# МІНІСТЕРСТВО ОСВІТИ І НАУКИ УКРАЇНИ ДОНЕЦЬКИЙ НАЦІОНАЛЬНИЙ ТЕХНІЧНИЙ УНІВЕРСИТЕТ КАФЕДРА КОМП'ЮТЕРНОЇ ІНЖЕНЕРІЇ

# МЕТОДИЧНІ ВКАЗІВКИ

досамостійної роботи зкурсу **"**Архітектуракомп**'**ютерів**"** длястудентів заочноїформинавчаннязанапрямком  **"**Комп**'**ютернаінженерія**"** 

Донецьк **2011** 

# МІНІСТЕРСТВО ОСВІТИ І НАУКИ УКРАЇНИ ДОНЕЦЬКИЙ НАЦІОНАЛЬНИЙ ТЕХНІЧНИЙ УНІВЕРСИТЕТ КАФЕДРА КОМП'ЮТЕРНОЇ ІНЖЕНЕРІЇ

# МЕТОДИЧНІ ВКАЗІВКИ

до самостійної роботи з курсу "Архітектура комп'ютерів" для студентів заочної форми навчання за напрямком "Комп'ютерна інженерія"

> Розглянуто на засіданні кафедри комп'ютерної інженерії. Протокол № 8 від  $17.05.2010$  г.

 Затверджено на засіданні навчально - видавничої ради ДНТУ. Протокол № 1 від 13 січня 2011 р.

Донецьк ДНТУ 2011

УДК 681.3

Методичні вказівки до самостійної роботи з курсу "Архітектура комп'ютерів" для бакалаврів за напрямком "Комп'ютерна інженерія" / Укл. В. В. Лапко, Ю.В. Губарь. - Донецьк: ДонНТУ, 2011. - 40 с.

У методичних вказівках розглядаються питання проектування 1-адресних, 2-адресних і 3- адресних комп'ютерів з I - і М – архітектурою для студентів спеціальностей за напрямком "Комп'ютерна інженерія". Матеріали посібника дозволяють студентам придбати професійні навички по розробці структурних моделей комп'ютерів типових архітектур, навчитися розробляти граф- схеми алгоритмів операцій виклику команд, вибірки операндів і виконання основних базових операцій ( арифметичних операцій, умовного та безумовного переходів, пересилання даних тощо).

Укладачі проф. Лапко В.В., доц. Губарь Ю.В.

Відповідальний

за випуск проф. Святний В.А.

Рецензент проф. Аверін Г. В.

# ПЕРЕЛІКОСНОВНИХСКОРОЧЕНЬ

- ОП оперативна пам'ять.
- РАПрегістр адреси оперативної пам'яті.
- РОП вихідний регістр оперативної пам'яті.
- РЗП регістр запису в оперативну пам'ять.
- ЛЧАК лічильник адреси команд.
- РК регістр команд.
- БР буферний регістр.
- АП арифметичний пристрій.
- АКК акумулятор.
- РКО РК регістр коду операції регістру команд.
- РАРК регістр адреси регістру команд.
- АО арифметична операція.
- ПО операція пересилання даних.
- БП операція безумовного переходу.
- УП операція умовного переходу.

## **1.**ВИБІРКОМАНДВ **I –** КОМП**'**ЮТЕРАХ

### **1.1.**Вибіркомандпостійноїдовжини

# **1.1.1.**Вибіркомандфіксованогоформату приоднаковійдовжинікоманді комірокоперативноїпам**'**яті **(**ОП**)**

У цьому випадку команди програми зберігається в оперативній пам'яті в послідовно розташованих комірках (рис.1.1) і адреса кожної команди збігається з адресою комірки пам'яті. У силу цього лічильник адреси команд (ЛЧАК) безпосередньо визначає номер комірки ОП (рис.1.2).

У зв'язку з цим для виклику команди досить у РАП скопіювати вміст ЛЧАК (рис.1.3) і запустити в ОП операцію зчитування (Пуск *Rd* = *1*). Після завершення зчитування вмісту заданої комірки у вихідний регістр ОП (у РОП) інформаційний сигнал завершення операції зчитування  $E_{\text{off}}$  установлюється в стан "1".

По сигналу готовності даних у РОП  $(E_{on} = 1)$  з використанням індивідуального каналу зв'язки (РОП → РК) поточна команда завантажується в регістр команд (РК), а ЛЧАК просувається на наступну команду (ЛЧАК = ЛЧАК + 1) (рис.1.3).

# **1.1.2.**ВибіркомандзаформатомкратнимдовжинімашинногословаОП

На рис.1.4 наведено тестовий приклад заповнення адресного простору ОП командами програми при довжині комірки ОП (машинного слова) 32 біта (4 байта) і довжині команди 16 біт (2 байта).

В одному слові (С) ОП у цьому випадку розташовуються дві команди за форматом півслова (ПС). Отже, кількість команд (адресний простір команд) у два рази більше кількості комірок пам'яті ОП. У зв'язку із цим розрядність ЛЧАК повинна перевищувати розрядність РАП на один біт (на рис.1.4 довжина ЛЧАК рівна 4 бита). При цьому в ЛЧАК фіксується адреса півслова у поточній комірці ОП ( тобто у слові ОП) і номер активної команди. У зв'язку з цим за ЛЧАК (20) = 0 команда (півслово) викликається із старшої частини слова ( з нульового півслова ОП, тобто з РОП(0)), а за ЛЧАК (20) = 1 - з РОП (1). Розташування команд в ОП у цьому випадку наведено на рис.1.5.

Адреса команди після зчитування із ОП поточної команди повина просуватися на одне півслово (рис.1.6). Тому інкрементування ЛЧАК здійснюється за 20 – м розрядом (ЛЧАК  $(0/20) =$  ЛЧАК  $(0/20) + 1$ ).

Адресація команд довжиною у півслово (ПС) у комірці пам'яті довжиною чотири півслова наведена на рис.1.7. Структура блоку і модуль "Виклик команди" наведені відповідно на рис.1.8 і рис.1.9.

### **1.2.**Вибір **"**суміші**"** команддовжиноюоднепівслово **(**ПС**)** іслово **(**С**)**

Формат команди у цьому випадку позначається у старшому розряді як ознака "П" або "С" (рис.1.10). При зберіганні програми в ОП варіанти розташування "суміші" команд "П" і "С" у комірках ОП довжиною два півслова наведені на рис.1.11. Структура блоку і модуль виклику команди за цих умов наведені на рис.1.12 і рис.1.13.

#### **1.3.** Вибір **"**суміші**"** командізбуферізацієюкомірок пам**'**яті

На рис.1.14 наведена структура блоку виклику команд із буферізацією тієї частини комірки пам'яті, яка є пасивною в даному циклі роботи комп'ютера, тобто старшої частини наступної команди при природному адресуванні команд у програмі.

У цьому випадку, якщо поточна команда не є командою безумовного (або умовного) переходу (ТП = 0), у наступному циклі роботи комп'ютера вибірка команди з буферного регістру (БР) відбувається без звертання до ОП (рис.1.15). Якщо перехід на активну команду (викликовану в поточному циклі роботи обладнання керування) пов'язаний із командами умовного або безумовного переходу ( тобто за  $TT = 1$ ), вміст буферного регістру (БР) ігнорується, тобто буфер вважається порожнім.

При довжині комірки пам'яті довжиною чотири півслова (вісім байт) і "суміші" команд у півслово ("П") і слово ("С") довжина буферного регістру повинна забезпечувати буферизацію у найгіршому випадку трьох півслів комірки пам'яті: РОП1, РОП2 і РОП3 (рис.1.16).

При цьому ЛЧАК повинен забезпечувати адресацію команд до півслова, адреса якого повинна формуватися двома додатковими розрядами ЛЧАК (Лч (20) і Лч (21)). Вибір команди із БР1, БР2 і БР3 за природним порядком виконання програми здійснюється за даними додаткових розрядів ЛЧАК, тобто ЛЧ (20) і ЛЧ (21) (рис.1.17). Можливі варіанти розташування команд у ОП наведені на рис.1.18.

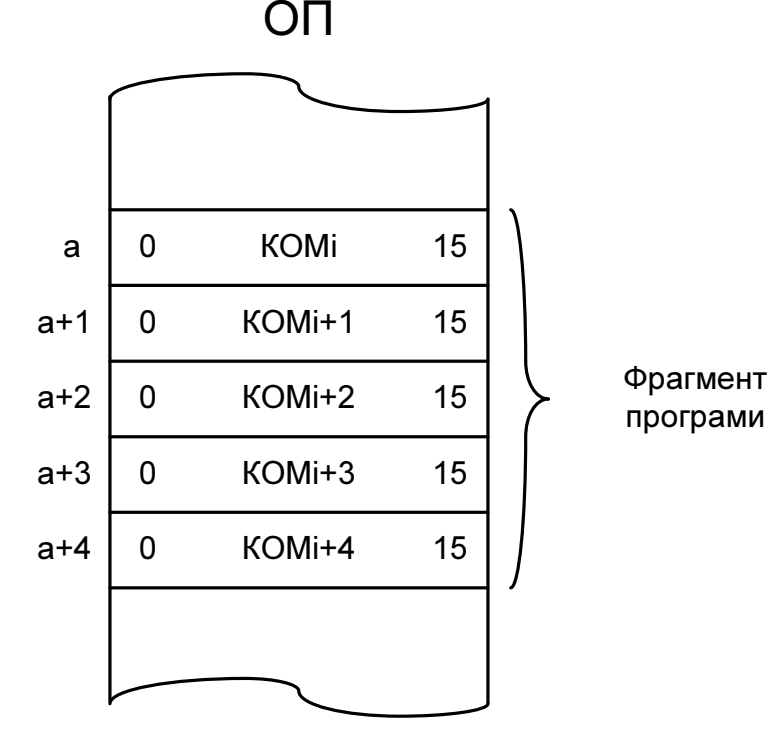

Рисунок 1.1 – Фрагмент розташування програми у ОП при зберіганні кожної команди (KOM) у окремій комірки ОП:  $KOM_i$  -  $(i - a)$  команда програми;  $\alpha$ ,  $\alpha+1$  - номер (адреса) комірки ОП; (0 ÷ 15) - довжина (розрядність)

комірки ОП (кількість біт у комірці ОП) і кожної команди.

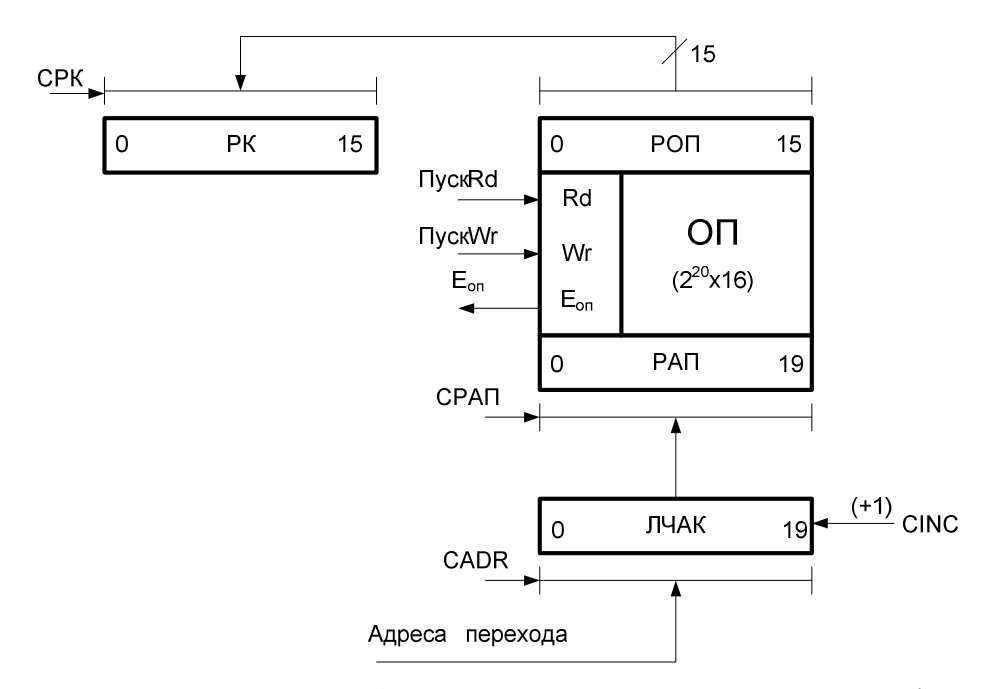

Рисунок 1.2 – Структурна схема блоку виклику команд (рис.1.1) у регістр команд (РК) з ОП: РАП - регістр адреси пам'яті; РОП – вихідний регістр ОП; ЛЧАК - лічильник адреси команд; Е<sub>ОП</sub> - ознака закінчення циклу роботи ОП (кінець операції зчитування команди з ОП).

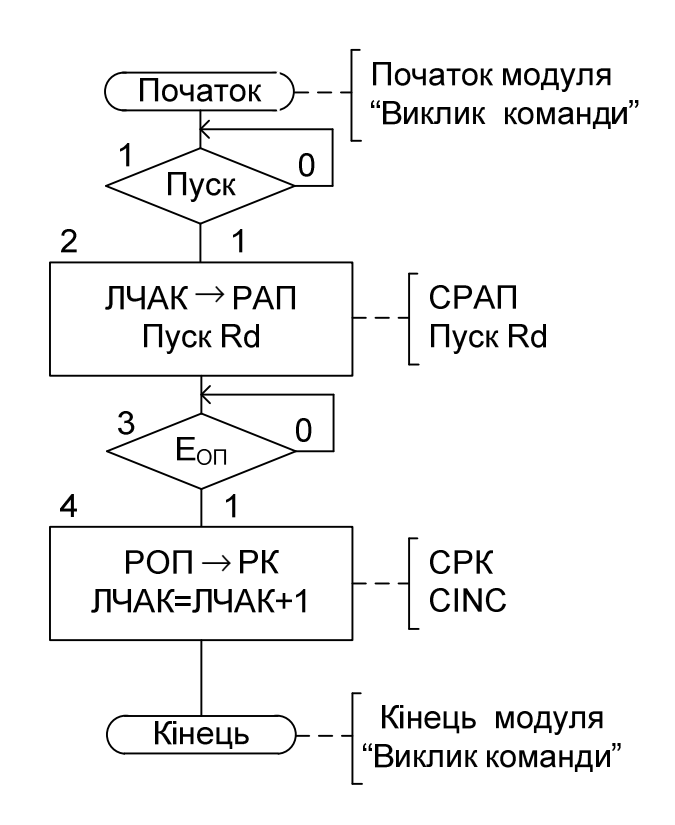

Рисунок 1.3 – Модуль мікропрограми "Виклик команди": СРАП, СРК, СINC, ПускRd - сигнали керування мікроопераціями у вузлах тракту виклику команди.

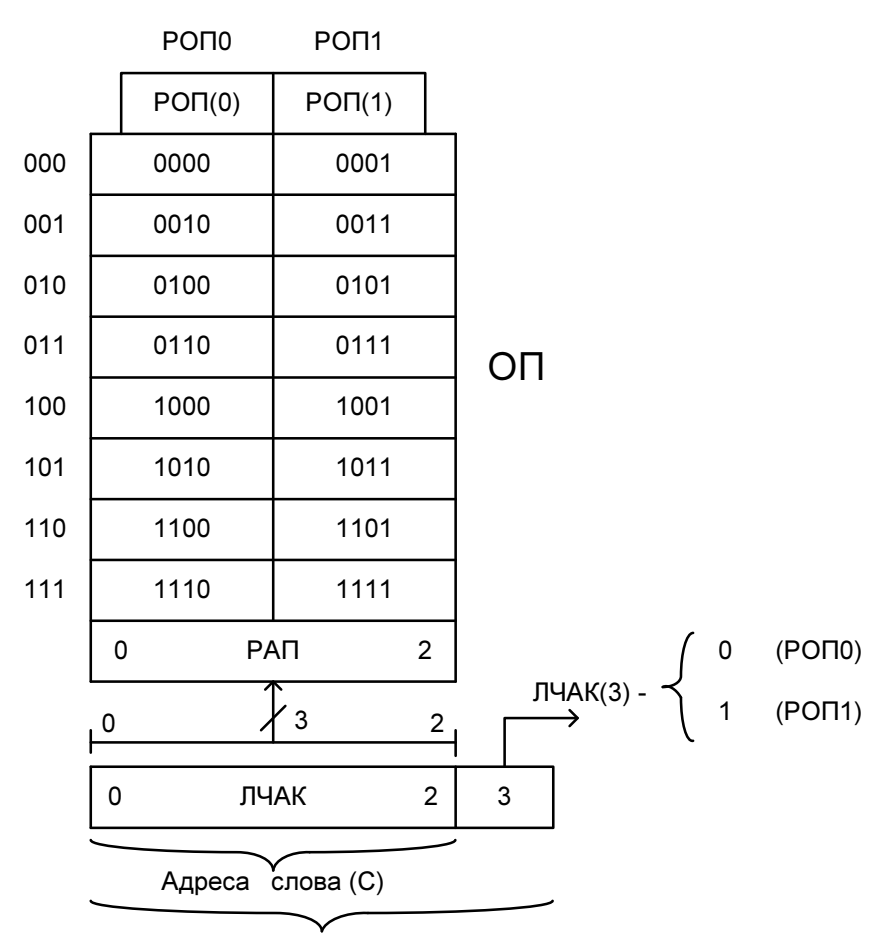

Адреса півслова (ПС)

Рисунок 1.4 – Адресація слів (С) і команд довжиною у півслово (ПС)

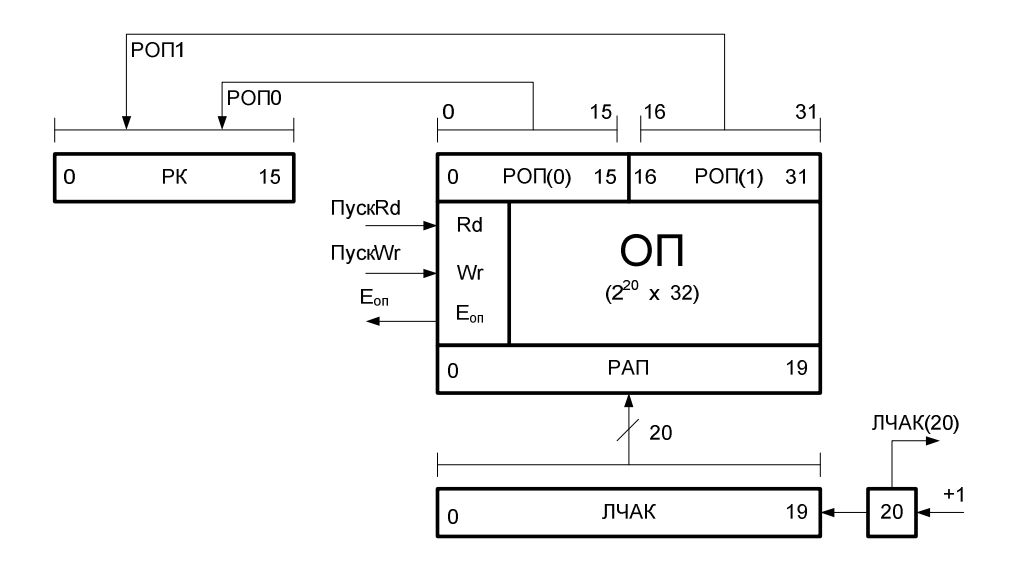

Рисунок 1.5 – Структура блоку виклику команди при зберіганні в одному машинному слові (С) ОП двох команд довжиною у одне півслово (ПС); ЛЧАК(20) – адреса команди (півслова (ПС)) у поточній комірці пам'яті (у слові ОП); ЛЧАК (0 / 19) – адреса слова (комірки) ОП, у якій перебуває потрібна команда.

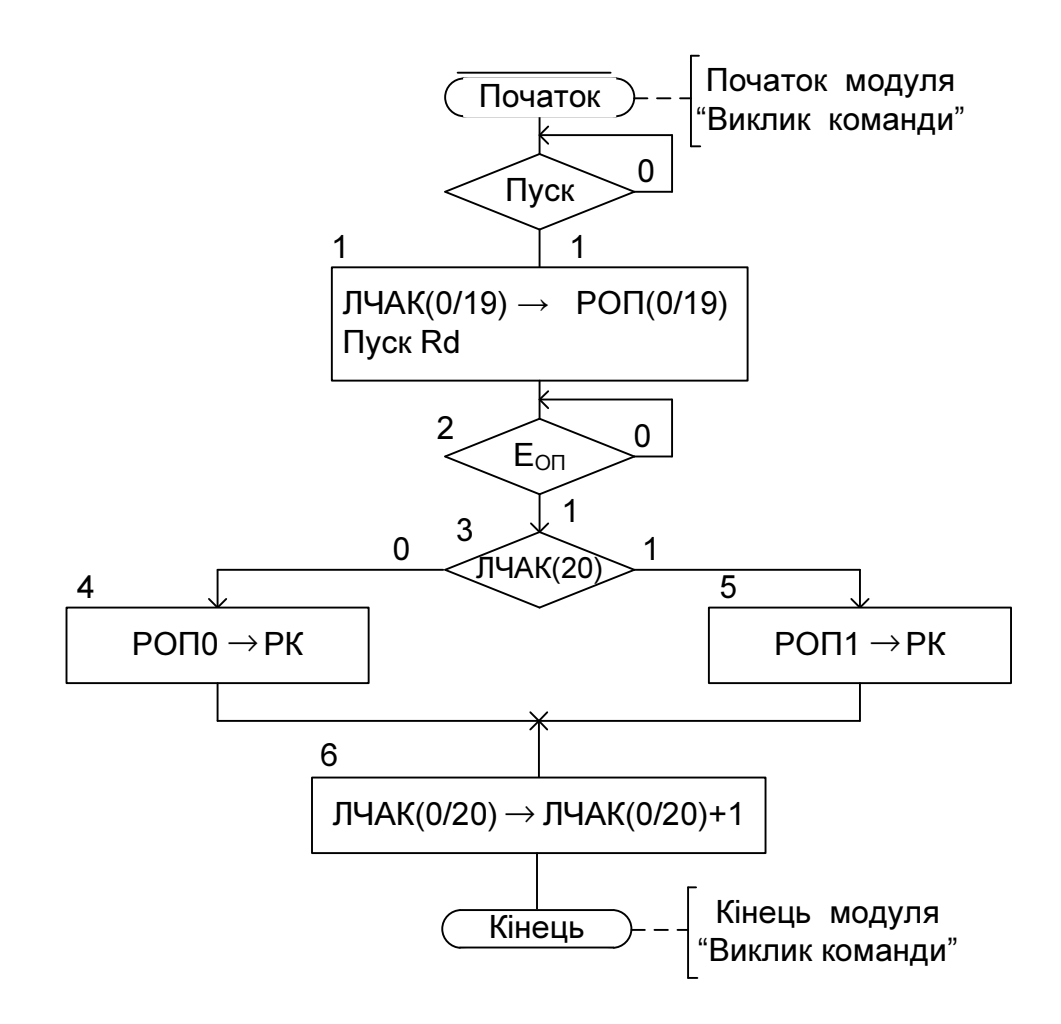

Рисунок 1.6 – Модуль мікропрограми "Виклик команди" при зберіганні двох команд (двох півслів) у одному слові (комірці) ОП.

|     |     | PO <sub>U</sub> | PO <sub>U</sub> 1 |                 | PO <sub>U</sub> |    | РОПЗ |    |  |
|-----|-----|-----------------|-------------------|-----------------|-----------------|----|------|----|--|
| 101 | 101 | 00              | 101               |                 | 101             | 10 | 101  |    |  |
| 110 | 110 | 00              | 110               |                 | 110             | 10 | 110  |    |  |
| 111 | 111 | 00              | 111               |                 | 111             | 10 | 111  |    |  |
|     |     | 15              | 16                | $\overline{31}$ | $\overline{32}$ | 47 | 48   | 63 |  |
|     |     |                 |                   |                 |                 |    |      |    |  |

Рисунок 1.7 – Адресація команд довжиною півслово у комірці ОП довжиною чотири півслова (подвійного слова).

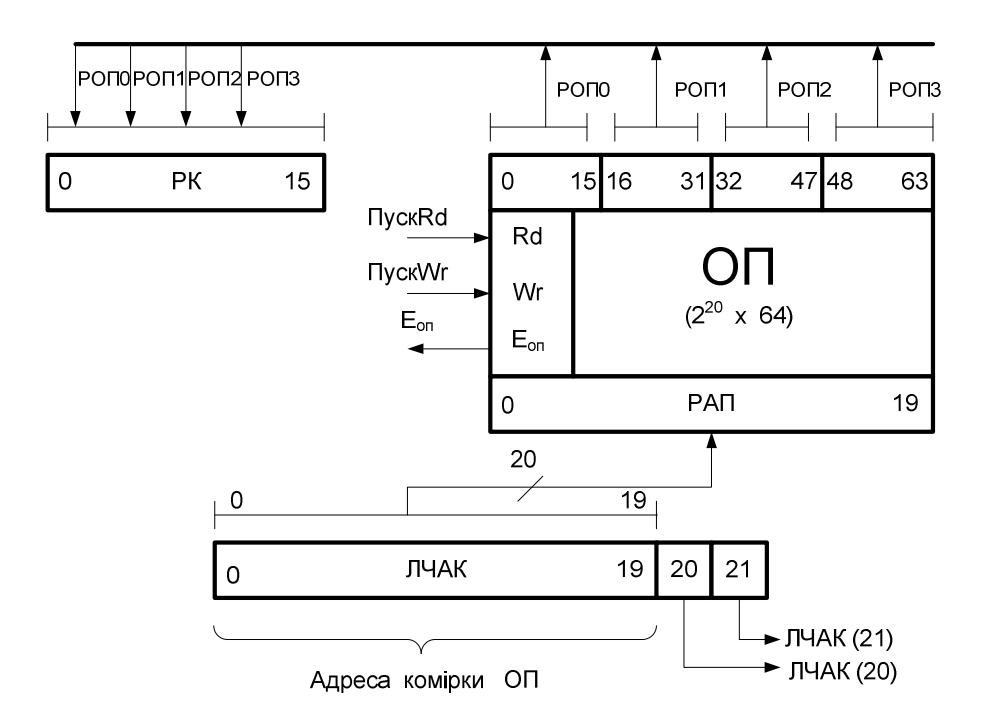

Рисунок 1.8 – Структура блоку виклику команди довжиною півслово (ПС) із комірки пам'яті довжиною чотири півслова (00, 01, 10, 11 - номера півслів у комірці пам'яті).

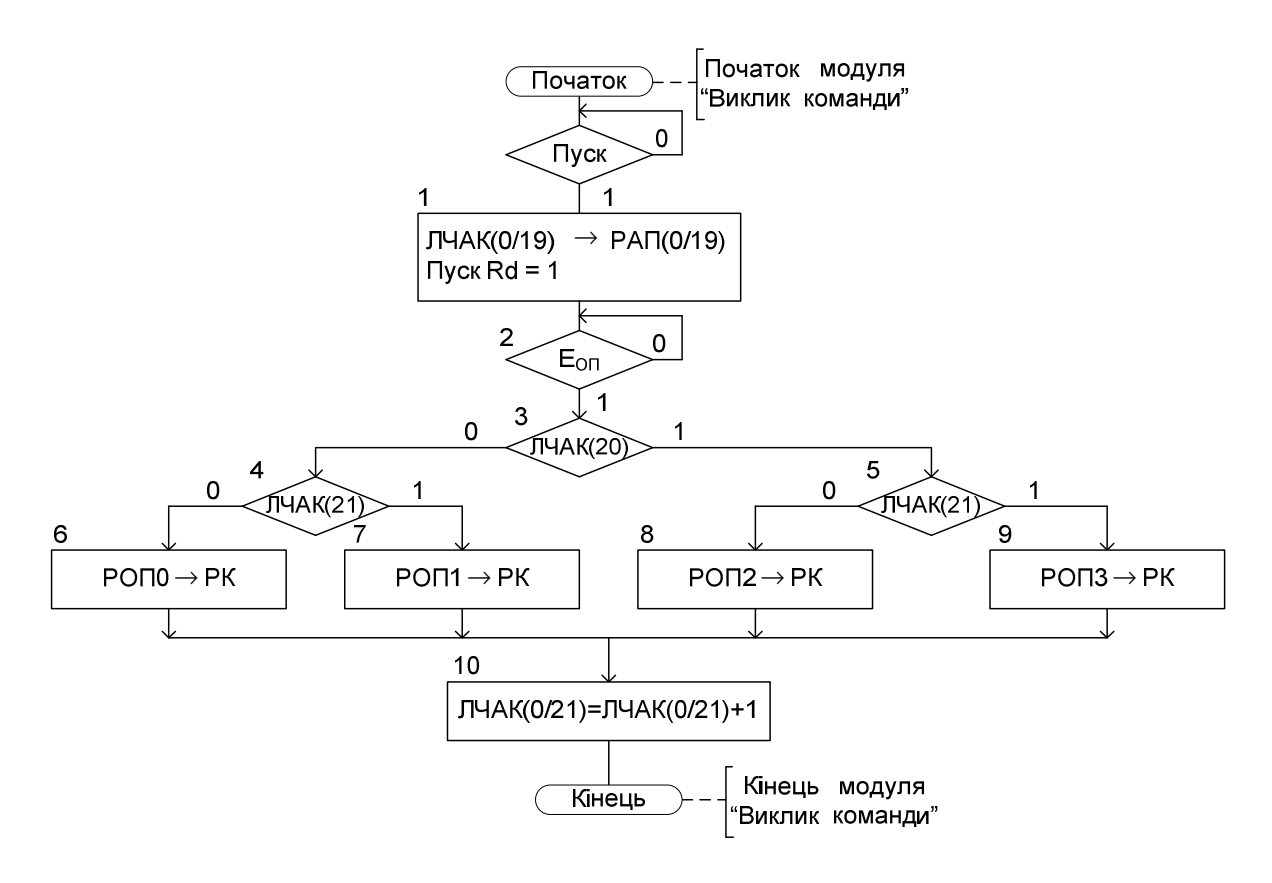

Рисунок 1.9 – Модуль мікропрограми "Виклик команди" при зберіганні команд довжиною півслово (ПС) у комірках пам'яті ОП довжиною чотири ПС (рис.1.7).

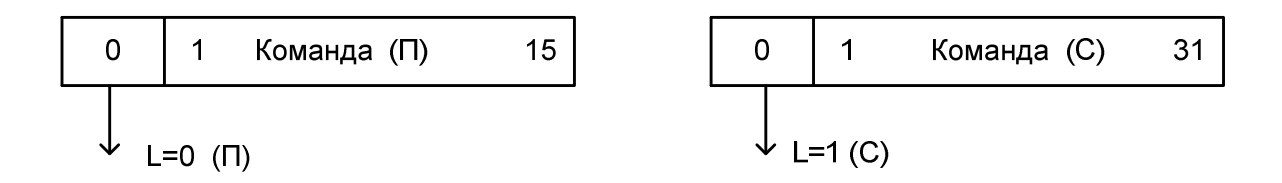

Рисунок 1.10 – Формати команд довжиною півслово  $(L = 0)$  і слово  $(L = 1)$ .

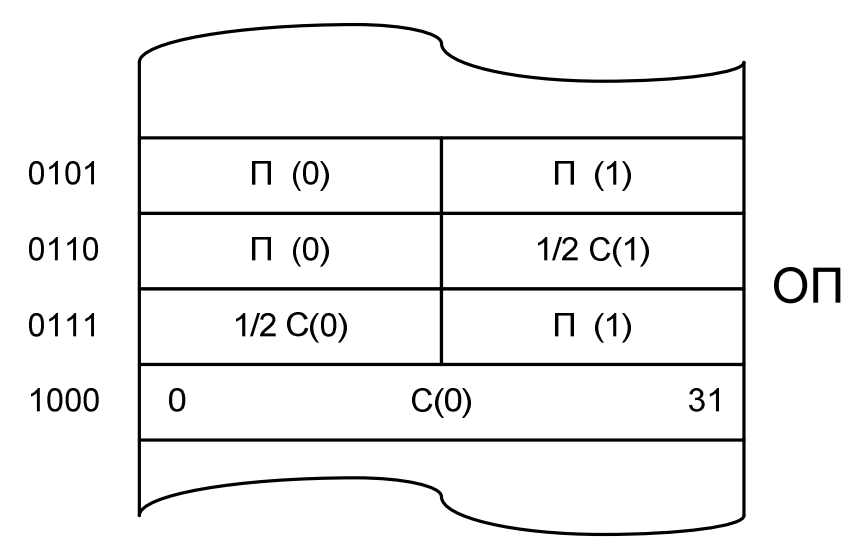

Рисунок 1.11 – Розташування "суміші" команд довжиною півслово (П) і слово (С) в комірках ОП довжиною слово (чотири байти): П (0), П (1) – команда типу "П" розташована відповідно в "0" і "1" півслові РОП; 1/2 C (0), 1/2 С (1) – півслово команди типу "С", які розташовані в "0" і "1" півслові комірки ОП; С (0) - команда "С" починається з "0" півслова РОП (нульового півслова комірки ОП).

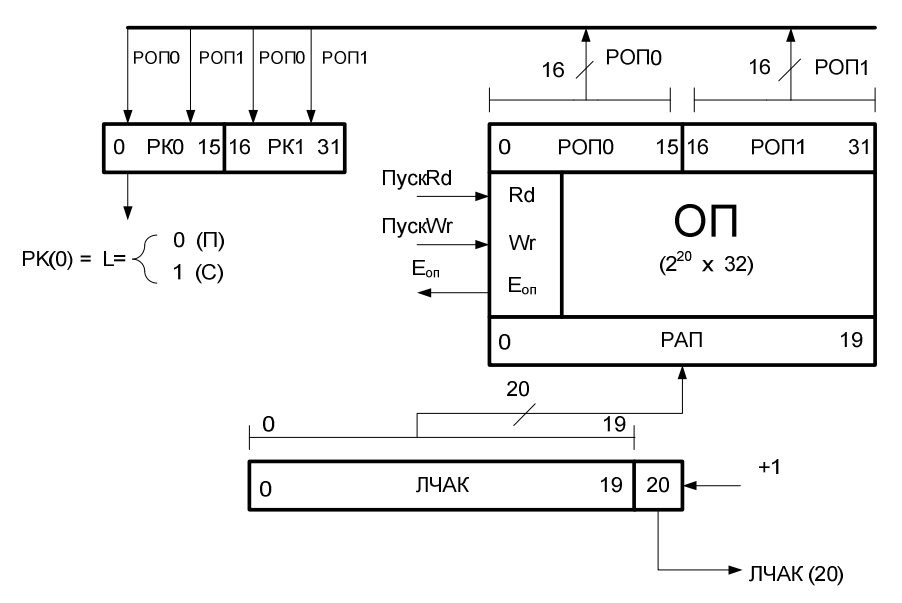

 Рисунок 1.12 – Структура блоку виклику команди довжиною півслово (П) або слово (С).

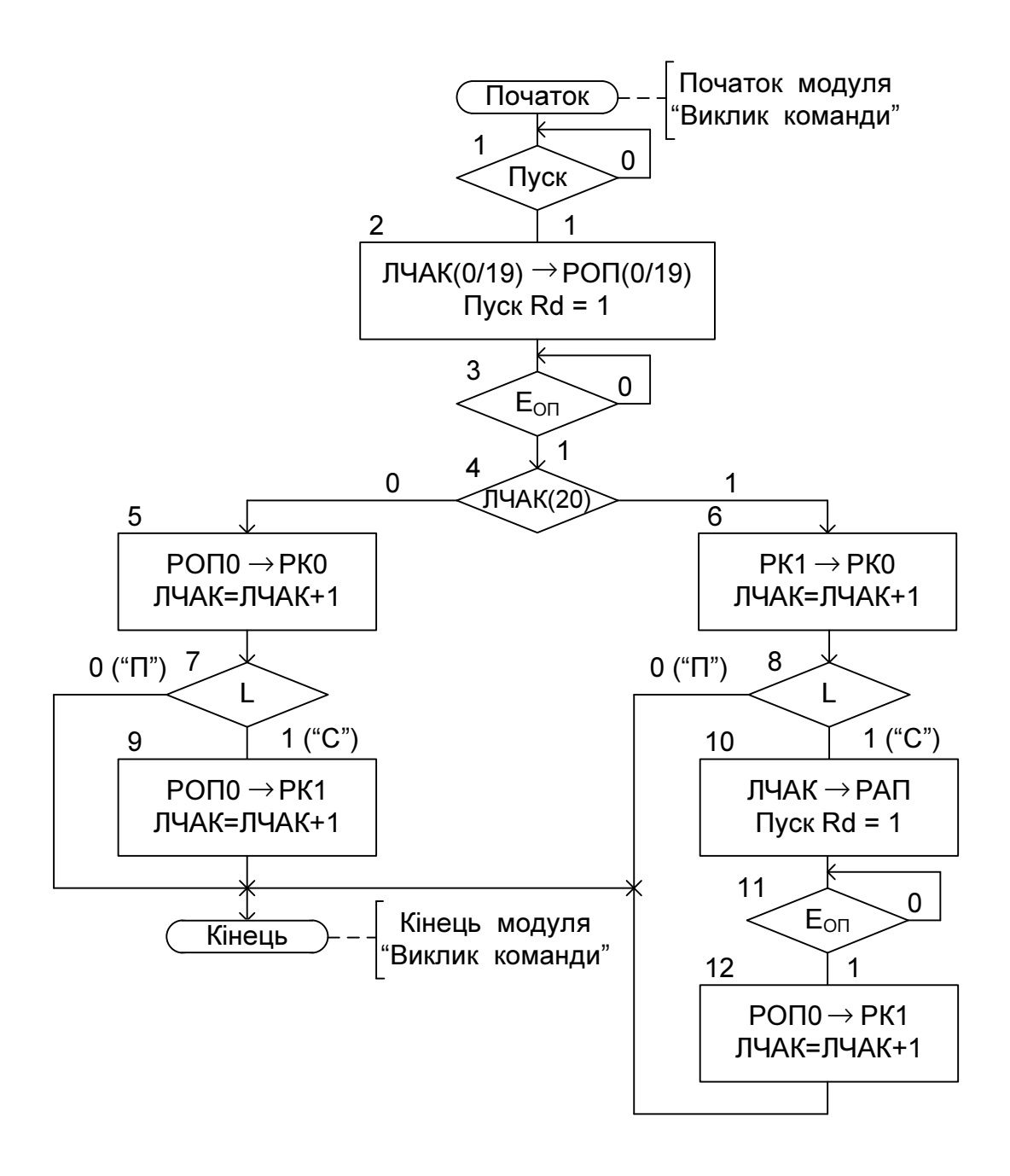

Рисунок 1.13 – Модуль мікропрограми "Виклик команди" при обробці "суміші" команд "П + С" і комірці пам'яті довжиною одне слово (С).

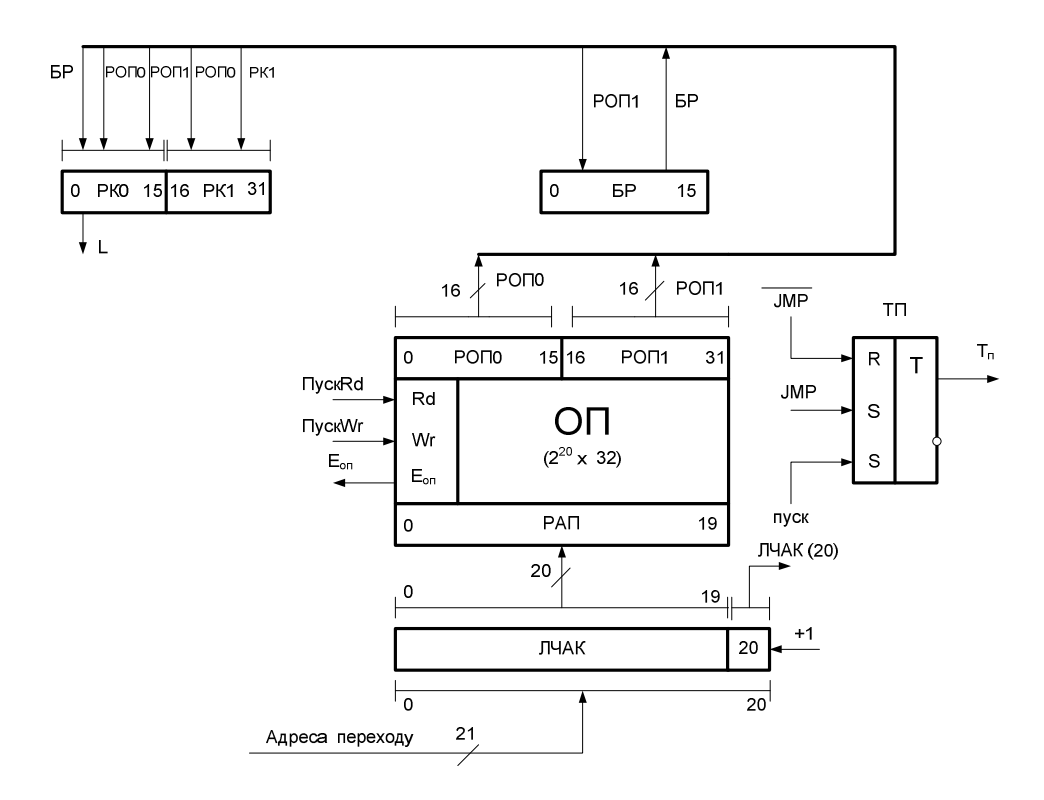

 Рисунок 1.14 – Структура блоку виклику команди із буферизацією півслова комірок пам'яті (РОП1)

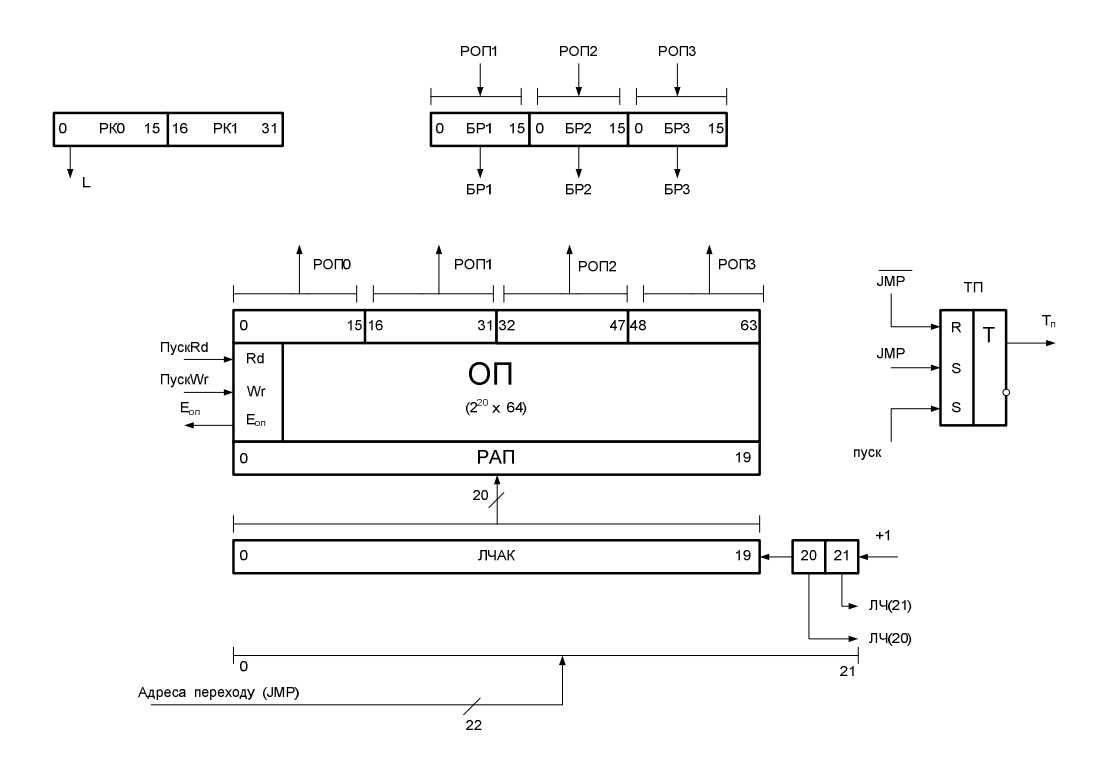

 Рисунок 1.16 – Структура блоку виклику команди із буферізацією трьох півслів комірок пам'яті ("П").

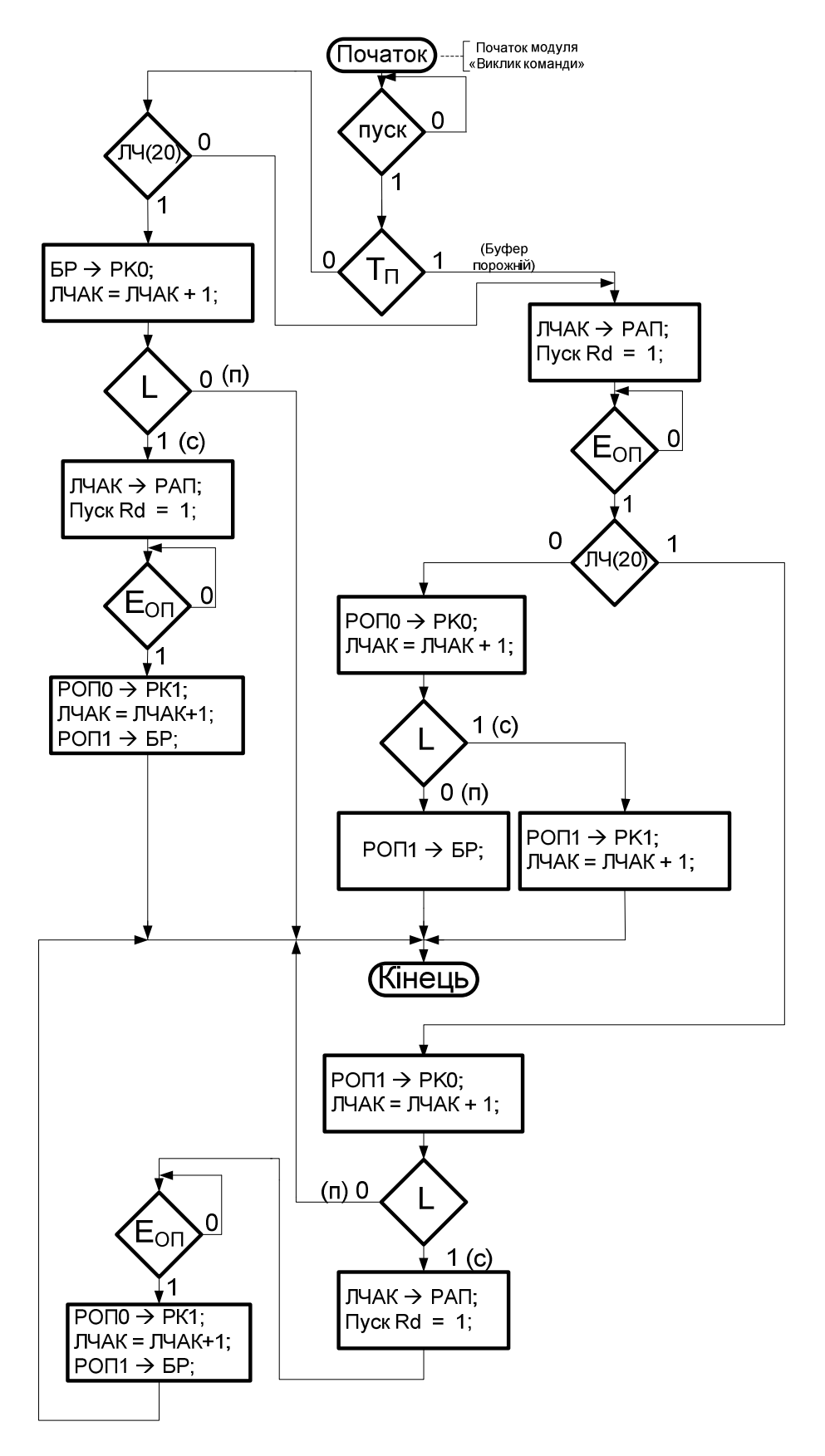

Рисунок 1.15 – Модуль мікропрограми "Виклик команди" із буферізацією півслова (РОП1) комірки пам'яті (рис.1.14).

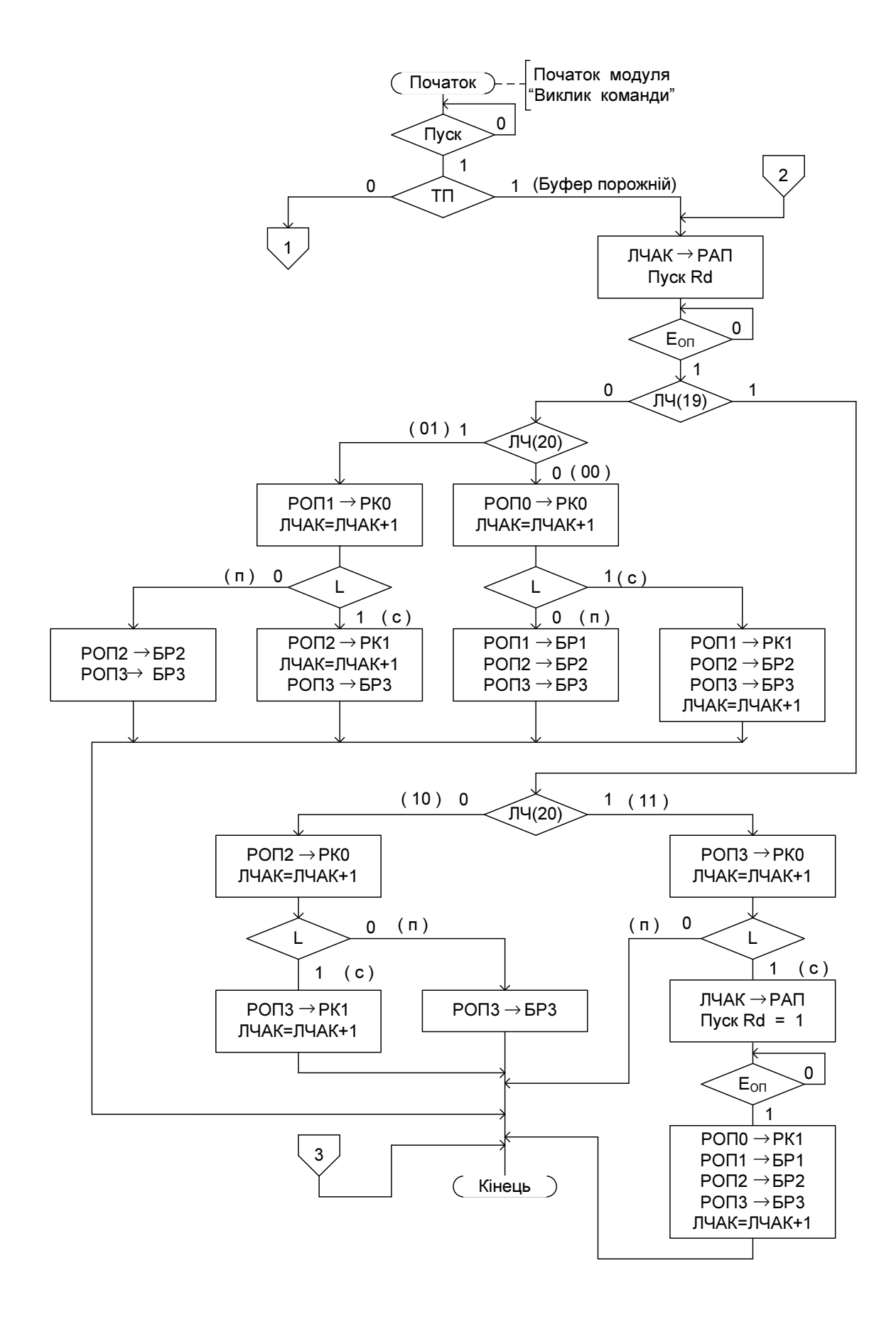

Рисунок 1.17 (початок) - Модуль "Виклик команди" із буферізацією трьох півслів комірок пам'яті (рис.1.16).

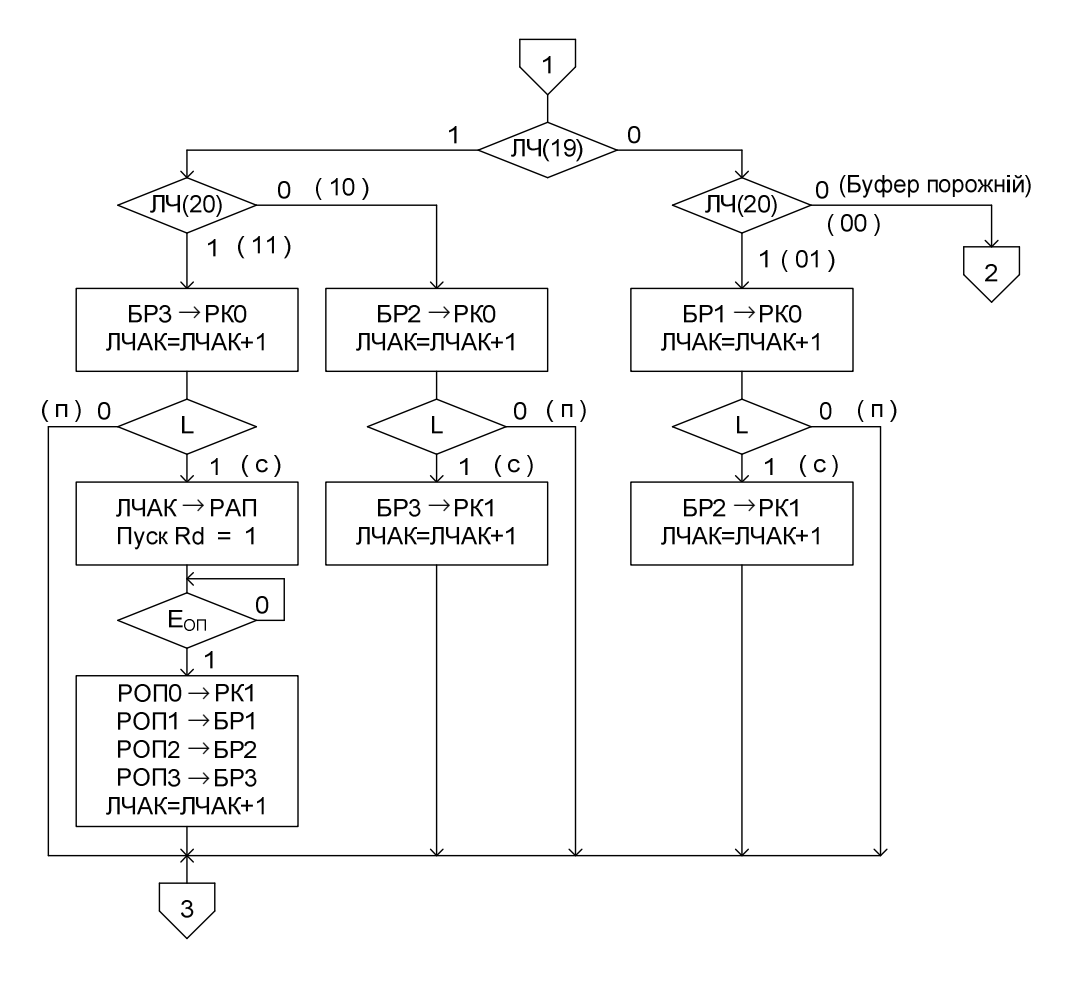

 Рисунок 1.17 (кінець) – Модуль "Виклик команди" із буферізацією трьох півслів комірок пам'яті (рис.1.16).

|    | PO <sub>T3</sub>           |   |    | PO <sub>12</sub> |   |           | PO <sub>Π0</sub><br>PO <sub>U</sub> 1 |   |           |    |   |   |
|----|----------------------------|---|----|------------------|---|-----------|---------------------------------------|---|-----------|----|---|---|
|    | 63                         | п | 48 | 47               | Л | 32        | 31                                    | п | 16        | 15 | П | 0 |
|    | C(10)<br>1/2C(11)<br>C(01) |   |    |                  |   |           | C(00)                                 |   |           |    |   |   |
| OH |                            |   |    |                  |   |           |                                       |   | $\Pi(00)$ |    |   |   |
|    | C(10)                      |   |    |                  |   | $\Pi(01)$ |                                       |   | 1/2C(00)  |    |   |   |
|    | $\Pi(11)$<br>$\Pi(10)$     |   |    |                  |   |           | C(00)                                 |   |           |    |   |   |
|    |                            |   |    |                  |   |           |                                       |   |           |    |   |   |
|    |                            |   |    |                  |   |           |                                       |   |           |    |   |   |

 Рисунок 1.18 – Розташування"суміші"команд (П+С) у комірці пам'яті довжиною два слова.

# **2.** ВИКОНАННЯАРИФМЕТИЧНИХОПЕРАЦІЙУ ТРИАДРЕСНИХ **(3**А**) I –** КОМП**'**ЮТЕРАХ

# **2.1.** Виконанняарифметичнихоперацій **(**АО**)** утриадресних комп**'**ютерахізіндивідуальнимиканаламипередачіінформаціїміж пристроями **(I -** комп**'**ютерах**)** наосновібезакумуляторного арифметичногопристрою **(**БАКАП**)**

Можлива структура такої машини показана на рис.2.1. Передбачається, що в машині команди АО виконуються згідно алгоритму:

$$
(AI) * (A2) \rightarrow A3,
$$

де *,)1A( (A2)-* вміст комірок пам'яті за адресами *A1* і *; 2A - 3A* адреса комірки пам'яті для запису результату.

Мікропрограма роботи керуючого автомата комп'ютера при виконанні "АО" показана на рис.2.2. При цьому передбачається, що модуль "Виклик команди" реалізується з використанням раніше викладених зв'язків (інформаційних каналів) і алгоритмів. У зв'язку з багаторазовим характером роботи АП у мікропрограмі реалізовано алгоритм формування "подовженого" такту КП комп'ютера із використанням сигналу готовності даних в АП -  $E_{AT}$  (вершина 12).

## **2.2.** ВиконанняАОутриадресних **(3**А**) I –** комп**'**ютерахнаоснові акумуляторногоАП **(**АКАП**)**

При використанні акумуляторного АП у триадресної машині використовуються різні способи завдання другого операнда і адреси зберігання результату АО (рис.2.3). Можлива структура для реалізації АО із неявною адресацією другого операнда та неявним способом завдання адреси результату операції показана на рис.2.4. Відповідний модуль мікропрограми "Виконання АО" у машині на основі акумуляторного АП наведено на рис.2.5.

# **2.3.** ВиконанняАОудвоадресної **(2**А**)** машинінаосновіархітектури АКАП

Можливі способи завдання операндів у двоадресної (2А) машині на основі архітектури АП АК показані на рис.2.6. Склад і зв'язки у машині та алгоритм виконання АО наведені відповідно на рис.2.7 і рис.2.8.

# **2.4.** ВиконанняАОуодноадресніймашині **(1**А**)** наоснові архітектуриАКАП

Типові способи виконання АО і ПО у одноадресній (1А) машині на основі архітектури АК АП показані на рис.2.9. Можлива структура для реалізації АО у одноадресній машині і алгоритм виконання АО у АП АК наведені відповідно на рис.2.10 і рис.2.11.

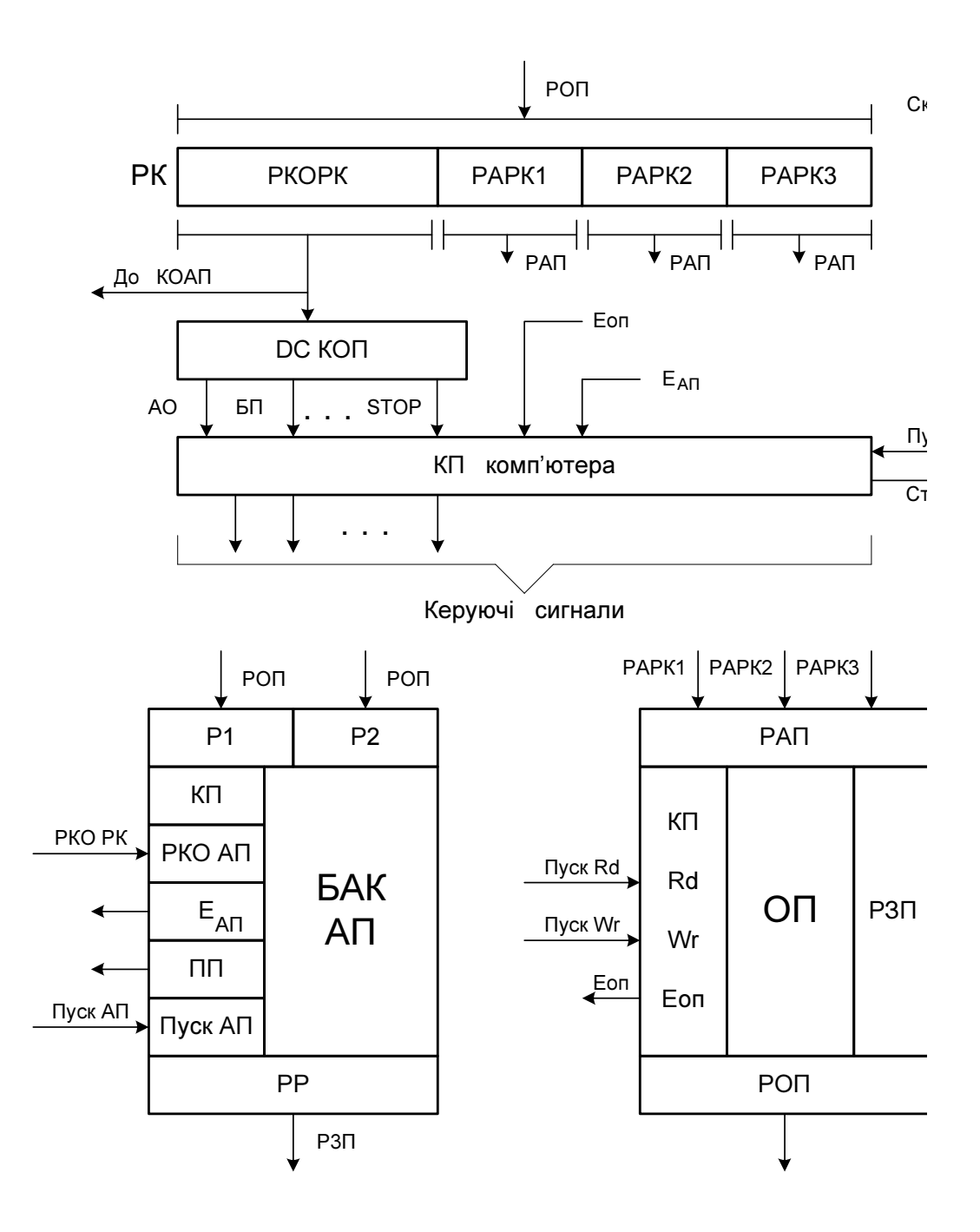

 Рисунок 2.1 - Структура триадресного (3А) комп'ютера на основі безакумуляторного (БАК) арифметичного пристрою (АП):

РКОРК - регістр коду операції регістру команд;

 РАРК1, РАРК2, РАРК3 - регістри першої, другої і третьої адреси регістру команд (РК);

РЗП – регістр запису ОП;

АО - ознака арифметичної операції;

БП – ознака команди безумовного переходу;

STOP - ознака команди зупинки комп'ютера (за програмою).

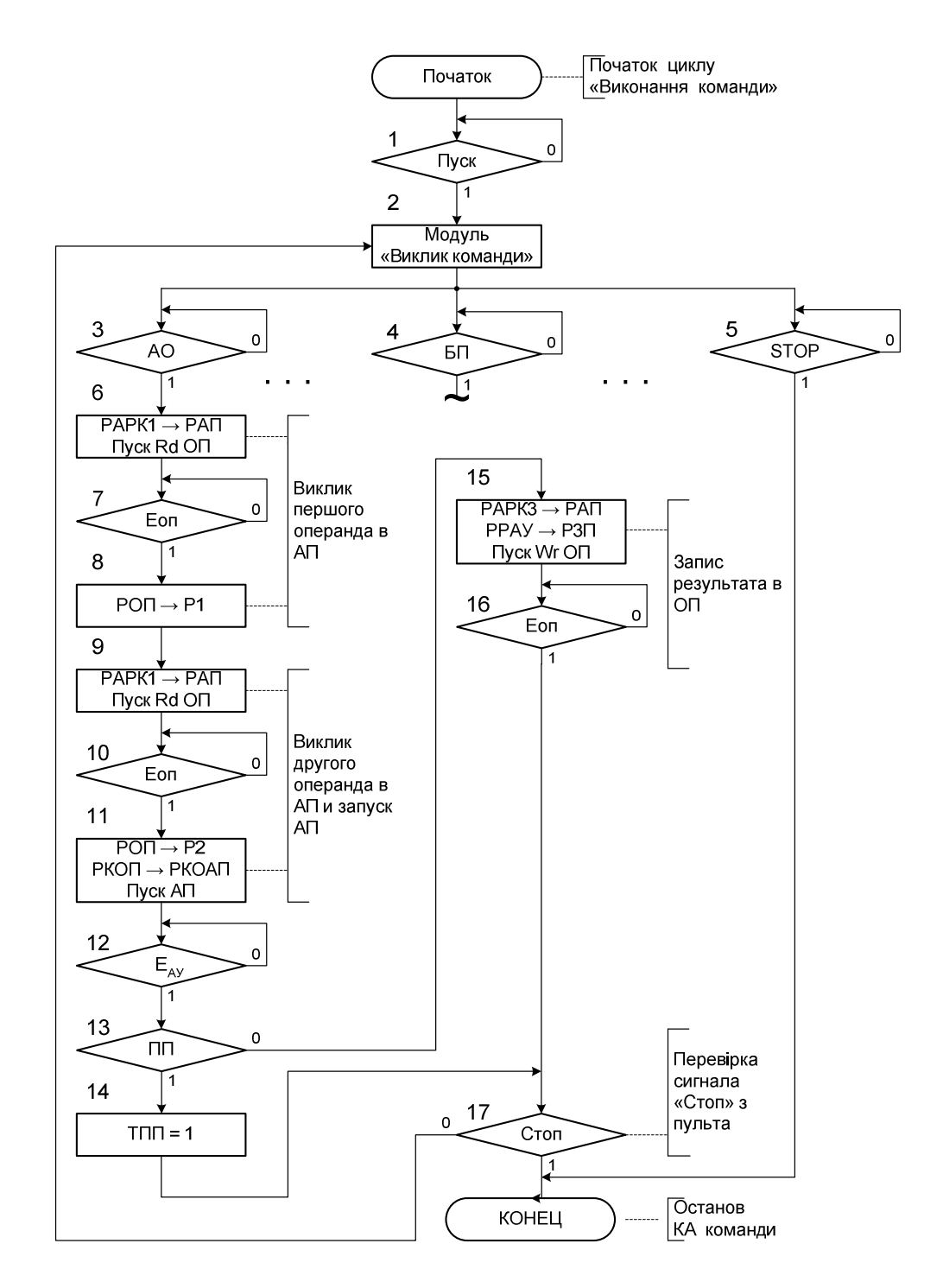

 Рисунок 2.2 - Модуль мікропрограми "Виконання АО" у триадресній (3А) машині (рис.2.1) на основі безакумуляторного АП (БАК АП)

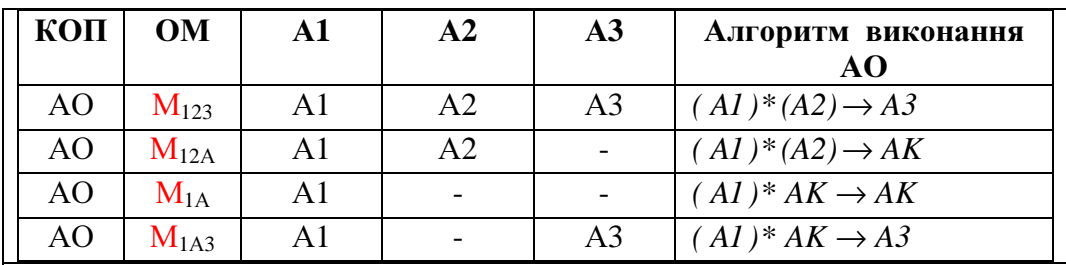

Рисунок 2.3 - Модифікації (М) триадресних (3А) команд (КОП А1 А2 А3) арифметичних операцій (АО) машини на основі акумуляторного АП (АК АП): АК - акумулятор АП (регістр – акумулятор АП); ОМ – ознака модифікації триадресної команди; М<sub>123</sub>, М<sub>12A</sub>, М<sub>1A</sub>, М<sub>1A3</sub> ознаки модифікації АО у триадресної ЕОМ.

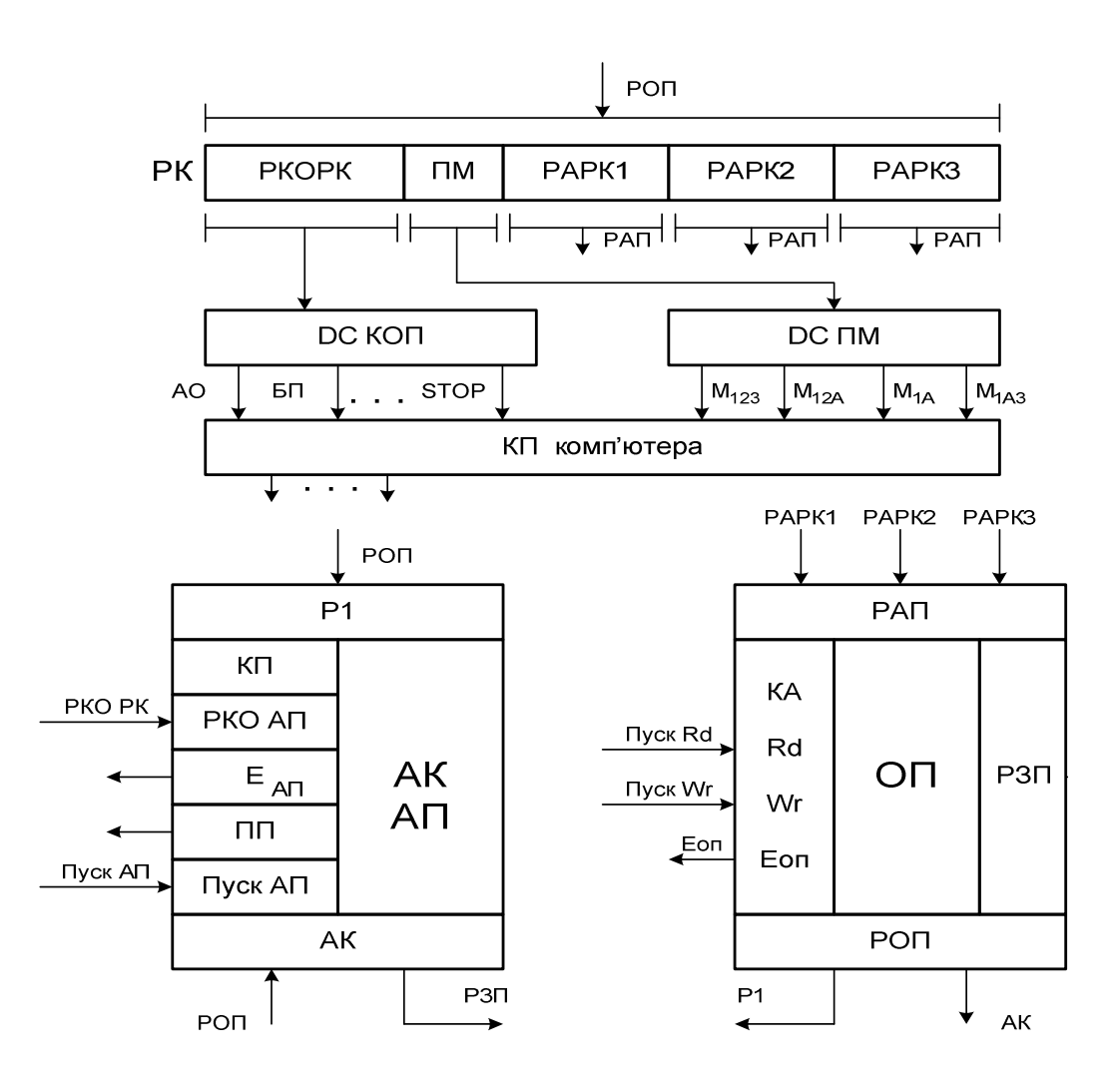

 Рисунок 2.4 – Структура триадресної машини на основі акумуляторного АП (АК АП)

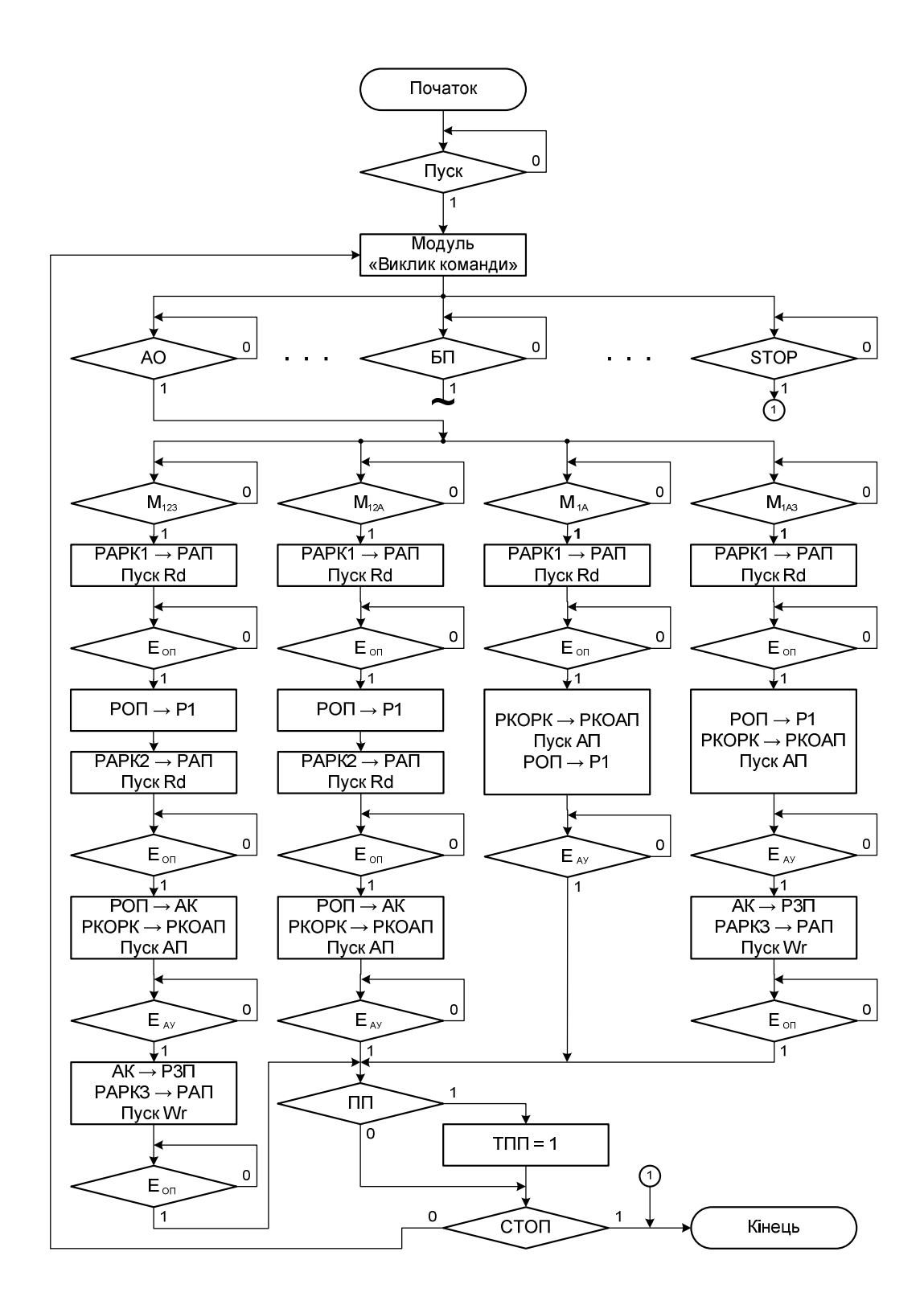

Рисунок 2.5 – Модуль "Виконання АО" у триадресної машині на основі АП АК

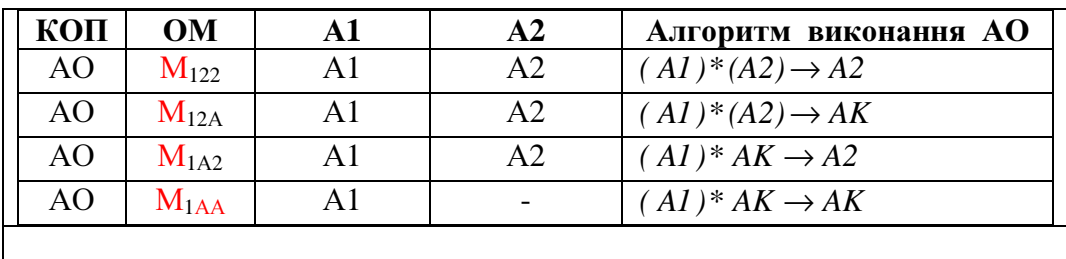

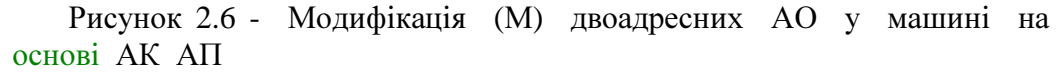

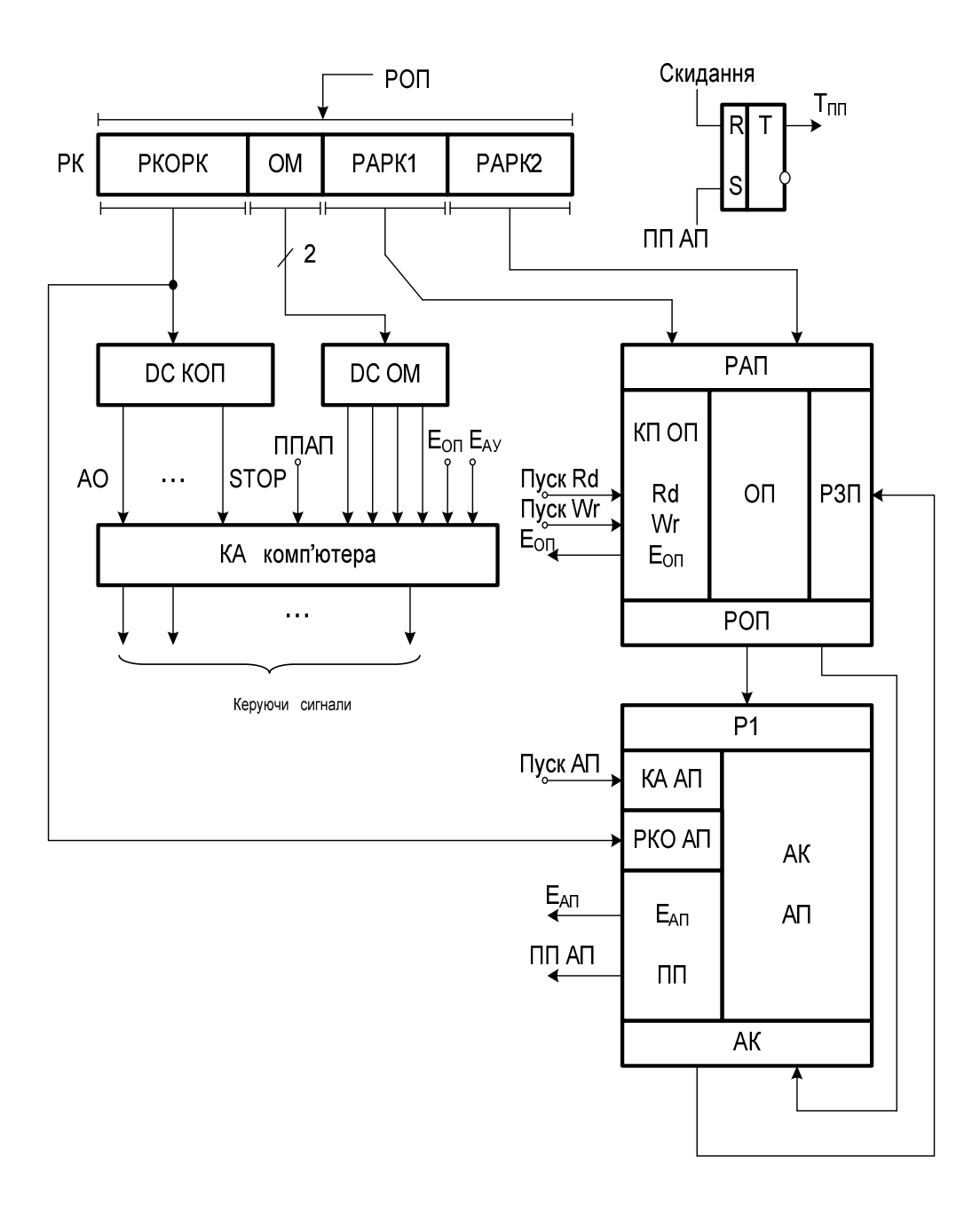

Рисунок 2.7 – Структура двоадресної машини на основі АП АК

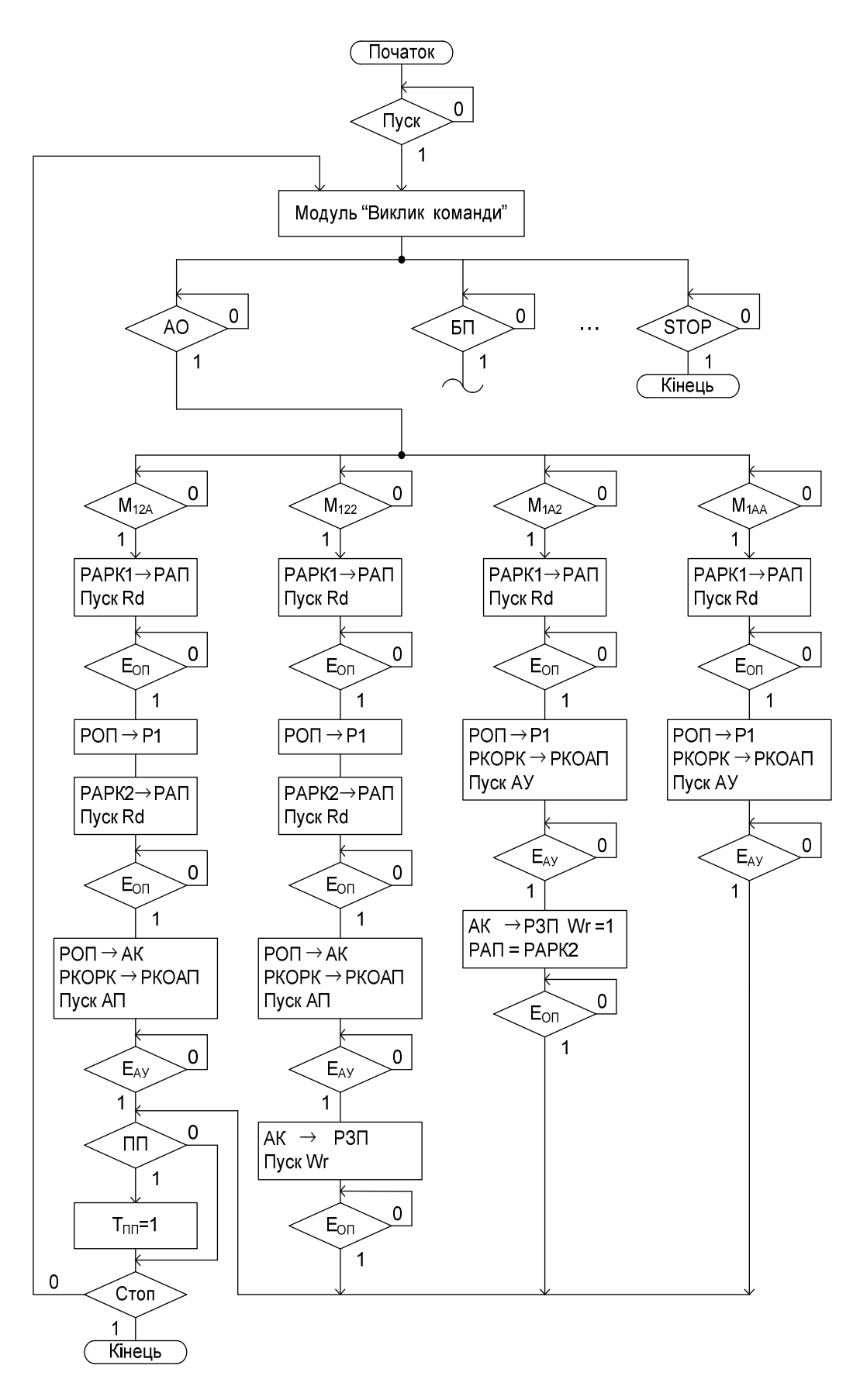

Рисунок 2.8 – Модуль "Виконання АО" двоадресної машини на основі АП АК

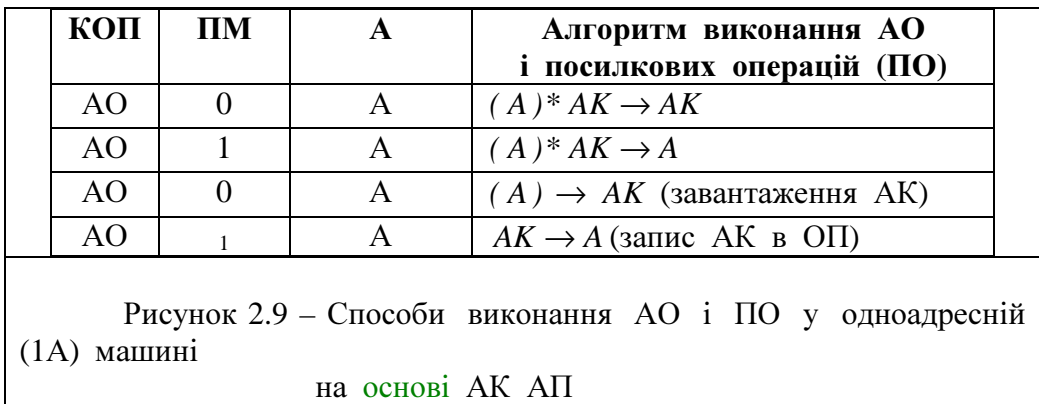

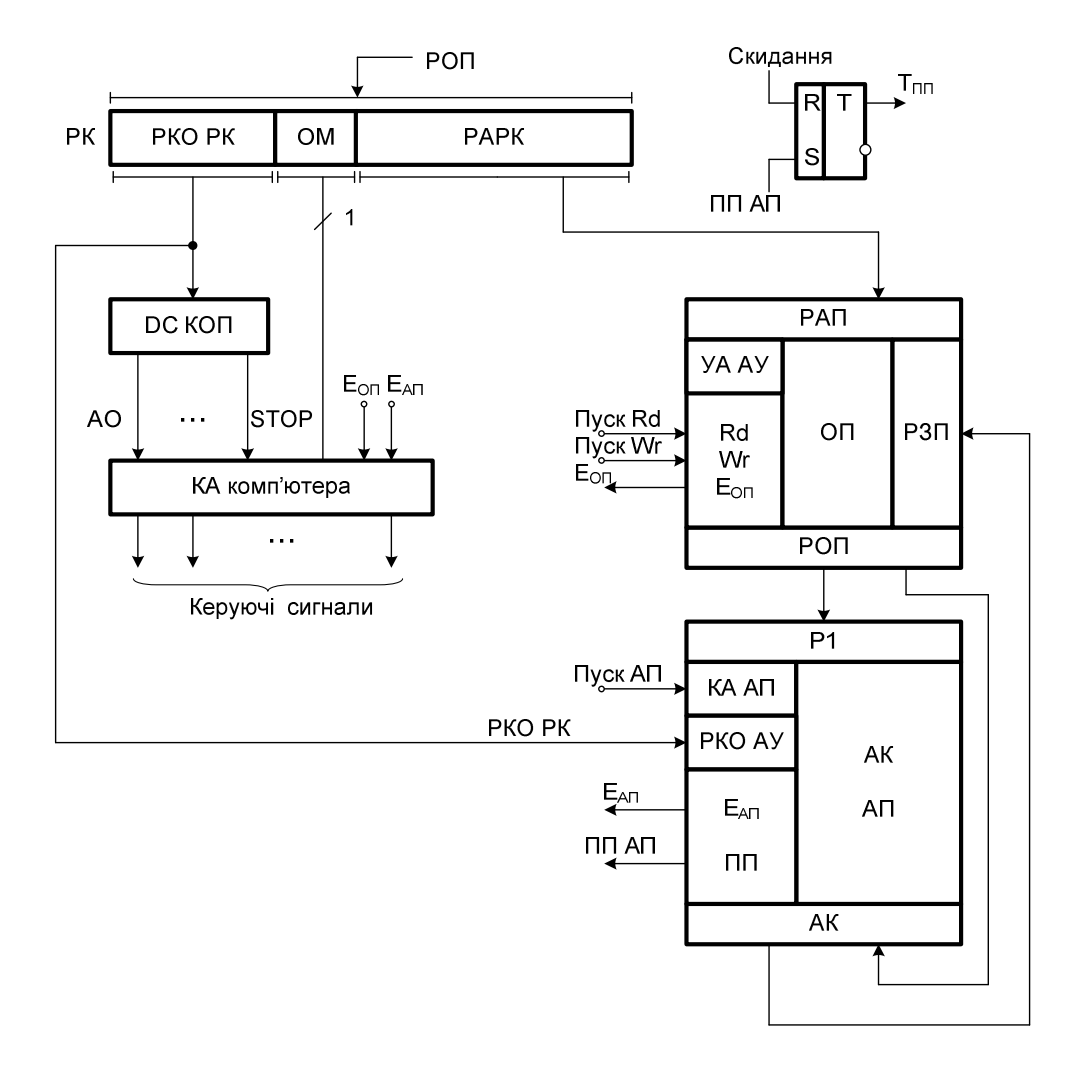

 Рисунок 2.10 – Структура одноадресної (1А) машини для реалізації типових команд завантаження АК (ПО) і виконання АО в АП АК.

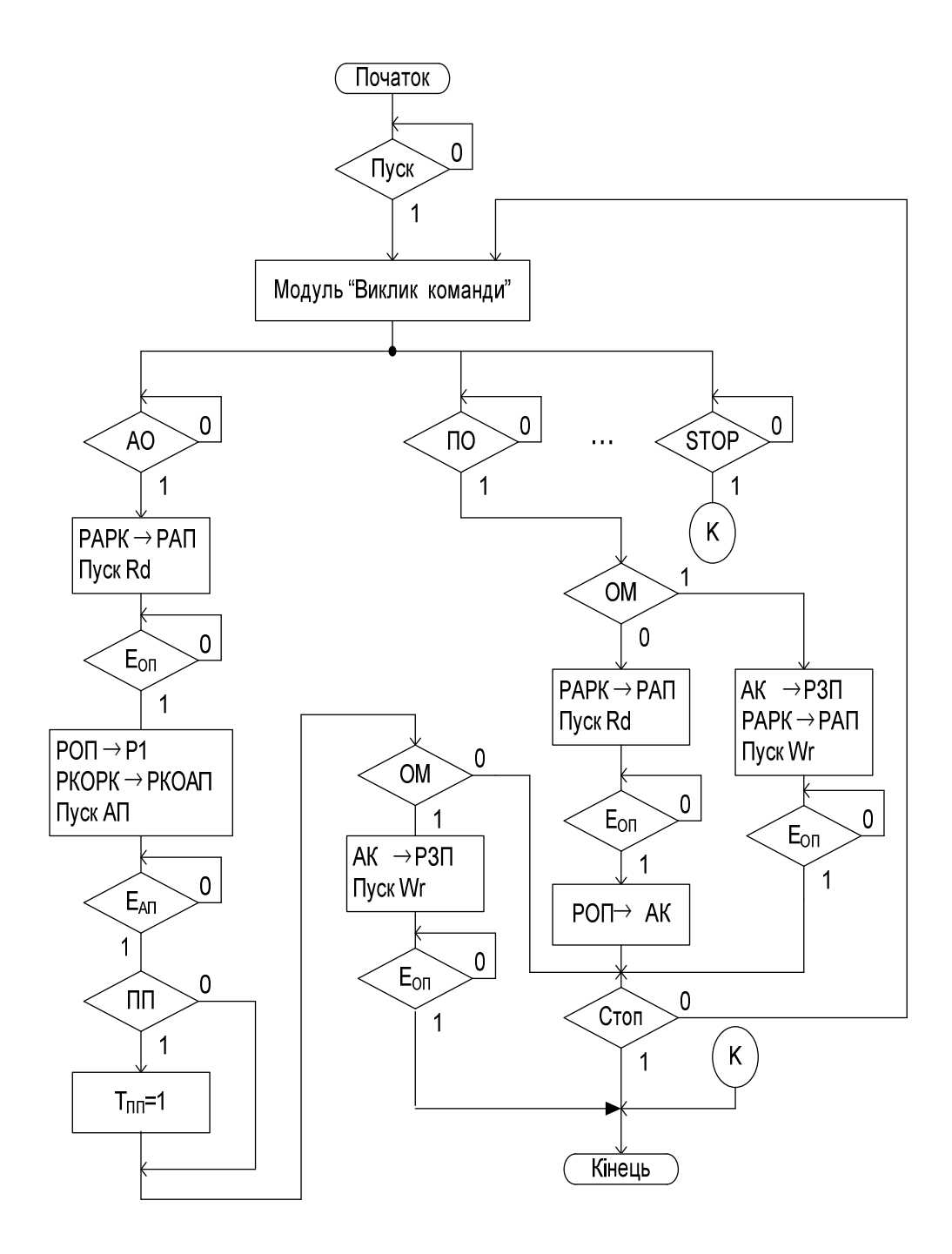

 Рисунок 2.11 – Виконання АО і ПО у одноадресній машині на основі АП АК

# **3.**ВИКЛИККОМАНДУМ **–** КОМП**'**ЮТЕРАХ **(**УКОМП**'**ЮТЕРАХІЗЗАГАЛЬНОЮ СИСТЕМНОЮ МАГІСТРАЛЛЮ**)** НАОСНОВІБЕЗАКУМУЛЯТОРНОГОАП **(**БАКАП**)**

Можлива структура М – комп'ютера із загальною системною магістраллю і роздільними шинами даних (ШД), адреси (ША) і керування (ШК) показана на рис.3.1. Керування викликом команди постійної довжини (довжиною одне 32 – розрядне слово) і ширині вибірки з ОП довжиною одне 32 – бітове слово у цьому випадку здійснюється відповідно до мікропрограми на рис.3.2.

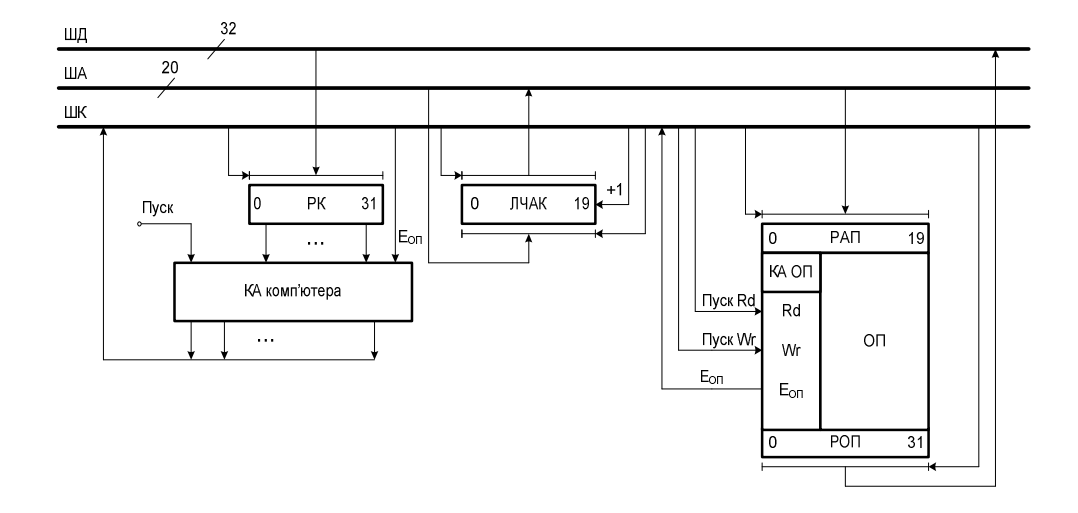

Рисунок 3.1 - Структура блоку "Виклик команди" у комп'ютері з М - архітектурою

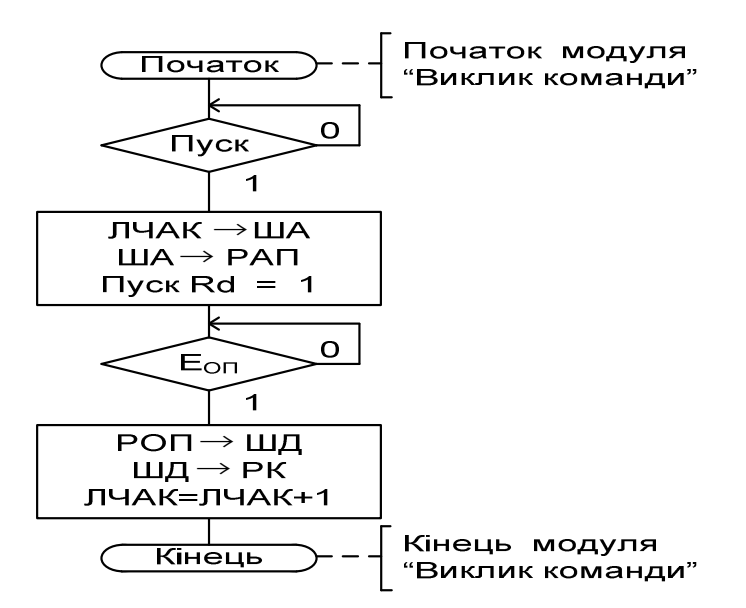

Рисунок 3.2 – Виклик команди у комп'ютері із М – архітектурою

# **4.** ВИКОНАННЯАРИФМЕТИЧНИХОПЕРАЦІЙ **(**АО**)** У ТРИАДРЕСНОМУ **(3**А**)** М **–** КОМП**'**ЮТЕРІНАОСНОВІ БЕЗАКУМУЛЯТОРНОГОАП **(**БАКАП**)**

Можлива структура триадресного (3А) М – комп'ютера для реалізації АО у БАК АП показана на рис.4.1. Модуль виконання АО у БАК АП у машині із магістральною організацією показано на рис.4.2. Передбачається, що виконання команд здійснюється відповідно до алгоритму

$$
(AI) * (A2) \rightarrow A3,
$$

де *(A1), (A2)-* вміст першої та другої адреси команди; *A3* − значення третьої адреси команди; \* - тип АО в АП.

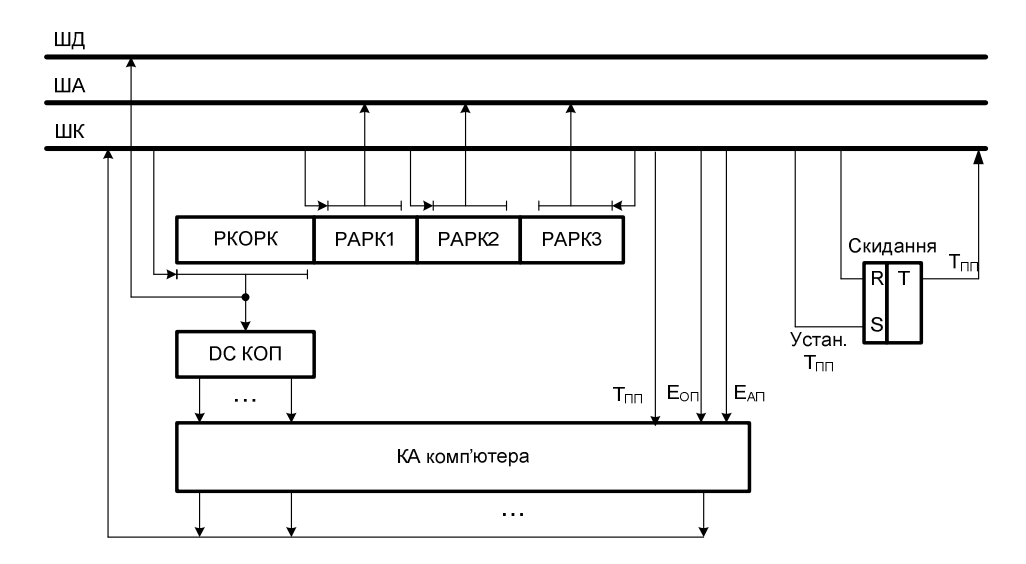

Рисунок 4.1 – Структура зв'язків у триадресному М – комп'ютері для реалізації АО в АП БАК (початок)

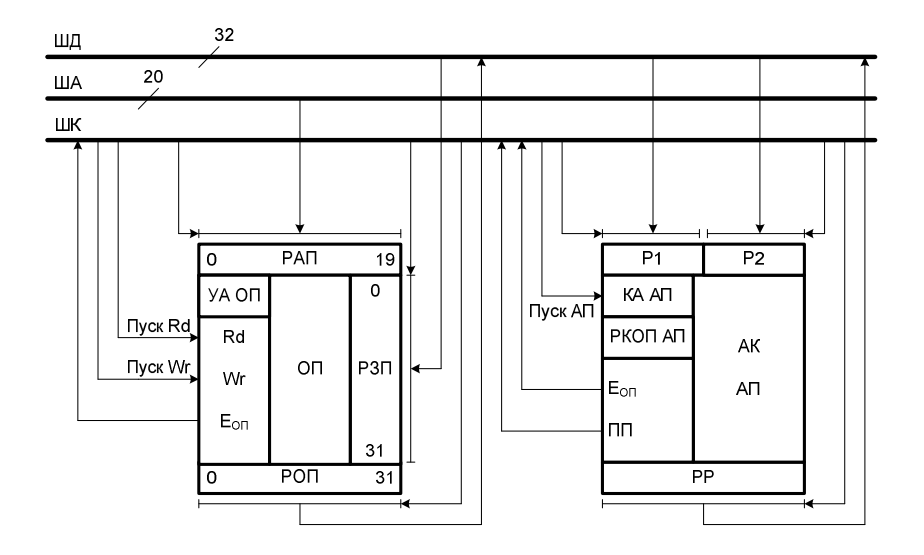

Рисунок 4.1 - Структура зв'язків у триадресному М – комп'ютері для реалізації АО у БАК АП (кінець)

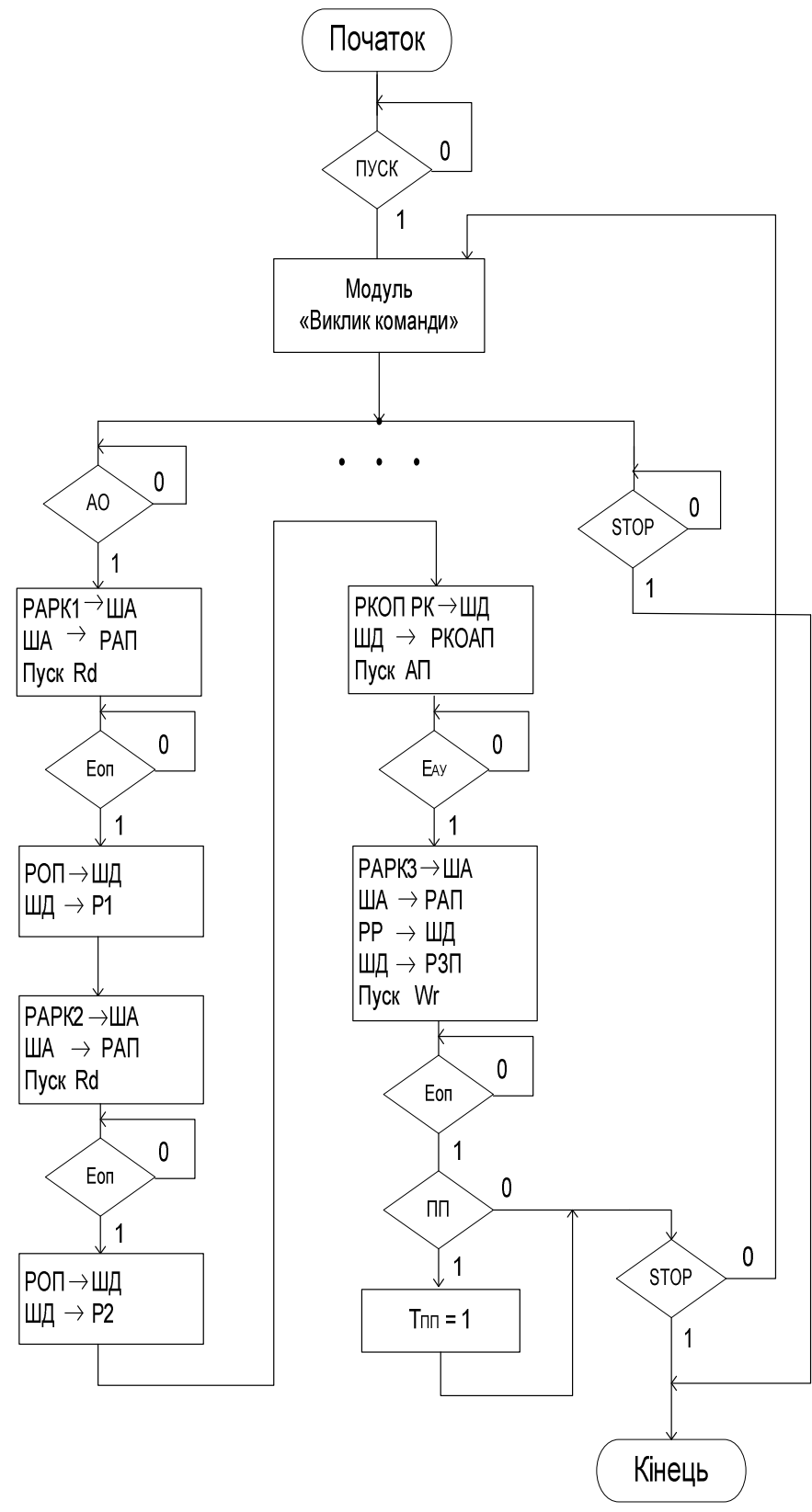

Рисунок 4.2 – Виконання АО у БАК АП триадресного М - комп'ютера

# **5.** СТРУКТУРАТАФУНКЦІОНАЛЬНАОРГАНІЗАЦІЯ ЯДРАКОМП**'**ЮТЕРАІЗ ІЄРАРХІЧНОЮПАМ**'**ЯТТЮНА ОСНОВІ РЕГІСТРОВОЇПАМ**'**ЯТІІОПЕРАТИВНОГО ЗАПАМ**'**ЯТОВУЮЧОГО ПРИСТРОЮ

Інформаційні канали та сигнали керування регістрової пам'яті (РП) і оперативної пам'яті (ОП) показані на рис.5.1. Короткі адреси комірок пам'яті РП утворюють у командах (рис.5.2 – рис.5.4) машини адреси типу R, а складові виконавчих адрес ОП ( $A_{\textit{\tiny{BHK}}}^{\textit{\tiny{BH}}}$  i  $A$  $\Delta_{\textit{BHK}}^{\textit{XBI},\textit{H}}$ ) утворюють у командах (рис.5.2 – рис.5.4) так звані адреси типу S. Результат операції у АП завжди записується в один із регістрів РП ( за адресою R1). Отже, формально кожний із регістрів РП може бути використано у якості акумулятора в процесі обробки даних.

Другий операнд може адресуватися також адресою типу R. Тоді команда утворює формат RR (рис.5.5). При адресуванні у другій адресі простої змінної адреса операнда визначається однорівневою відносною адресацією (рис.5.6):

$$
A_{\scriptscriptstyle BHK}^{\scriptscriptstyle B/I} = OII \left[ PP \left( B_2 \right) + D_2 \right],
$$

де *РП*( $B_2$ ) - базова адреса даних в ОП (вміст комірки пам'яті  $P\Pi$  за адресою  $B_2$ );  $D_2$ - зміщення адреси другого операнда щодо базової адреси даних в ОП.

Таким чином, команди при B  $\neq$  0 (при  $A_{\scriptscriptstyle BHK}^{\scriptscriptstyle BJ\!I}$  ) являють собою RS структуру (перша адреса в команді типу R, а друга типу S).

При адресуванні у командах за другою адресою одного з елементів деякого масиву даних  $(X_0, X_1, ..., X_i)$  адреса другого операнда задається з використанням дворівневої (рис.5.3) відносної адресації (рис.5.6):

 $A_{\rm {\it BHK}}^{\rm {\it XBJ}} \, = \, P \varPi(X2) \, + \, P \varPi(B2) \, + \, D2 \, ,$ 

де *(PII(B2)* + *D2)*- адреса нульового елемента ( $X_o$ ) масиву *X* у області даних ОП; РП*( X2)-* зміщення адреси поточного елемента масиву  $(X_i)$  щодо першого елементу масиву  $(X_0)$ .

Таким чином, у структурному відношенні команди цього типу є структурою типу RX (R - ознака адреси першого операнда, *X* - ознака адресації елементу масиву чисел з другої адреси).

Із позиції розрядності коду команди RR, RX і RS утворюють "суміш" 16 – розрядного (П) і 32 – розрядного (С) форматів. Тому керування викликом команд повинне здійснюватися з урахуванням можливості початку команди або з нульового півслова РОП (РОП0), або першого півслова РОП (РОП1). Відповідна ознака початку поточної команди визначається 20 – м розрядом ЛЧАК (ЛЧАК(20)) (рис.5.1). Змістовний граф модуля "Виклик команди" показано на рис.5.7. Змістовний граф модуля "Виконання АО" показано на рис.5.8.

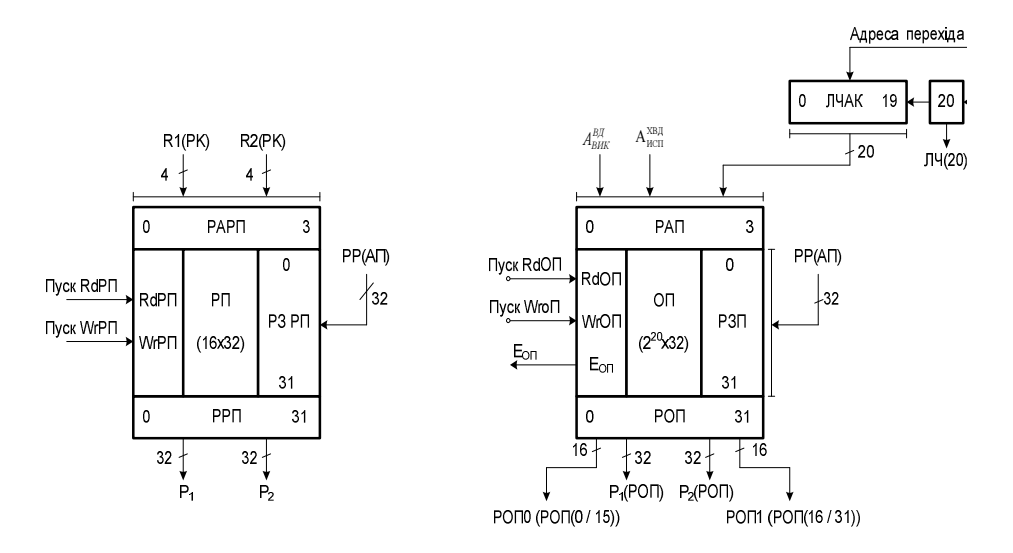

Рисунок 5.1 – Структура ієрархічної пам'яті комп'ютера із локальною регістровою пам'яттю (РП)

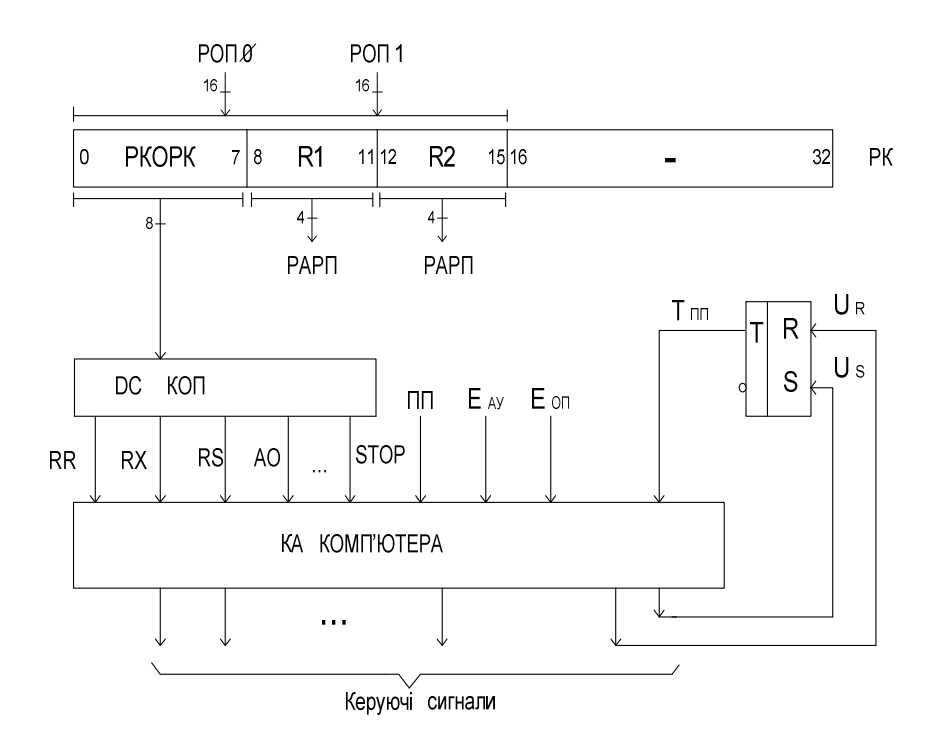

Рисунок 5.2 – Активні поля регістру команд (РК) при виконанні команди RR у комп'ютері (R1 і R2 - адреси простих змінних у РП)

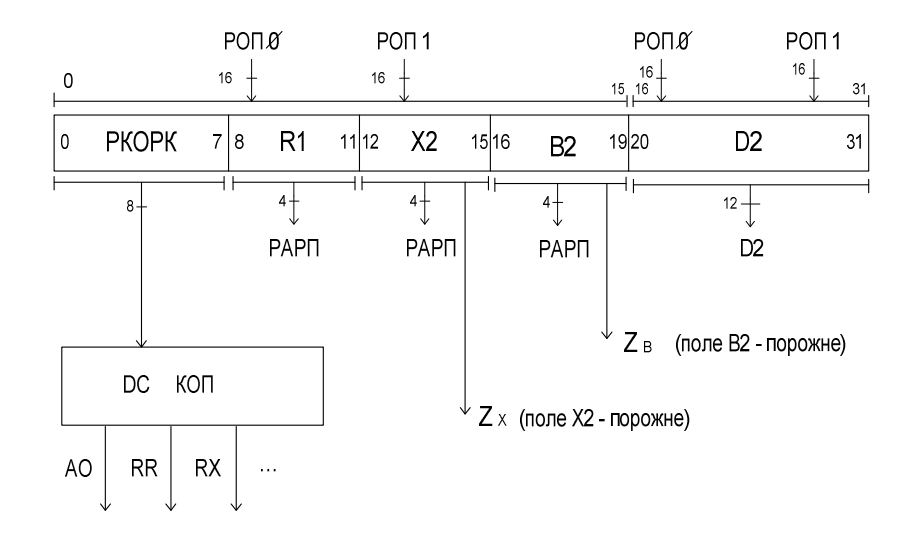

Рисунок 5.3 – Активні поля регістру команд (РК) при виконанні команди RX:

- R1 адреса простої змінної в РП;
- В2 базова адреса (у РП по В2) для даних в ОП;
- D2 зміщення масиву чисел X  $(x_0, x_1, ...)$ відносно бази даних В2;
- Х адреса в РП по Х2 для поточного елемента масиву  $(x_0, x_1, \ldots);$
- $x_i = \text{O}\Pi$  [P $\Pi$  (B2) + P $\Pi$  (X2) + D2],
	- де (РП(В2) + РП(Х2) + D2) адреса комірки ОП (адреса типу S).

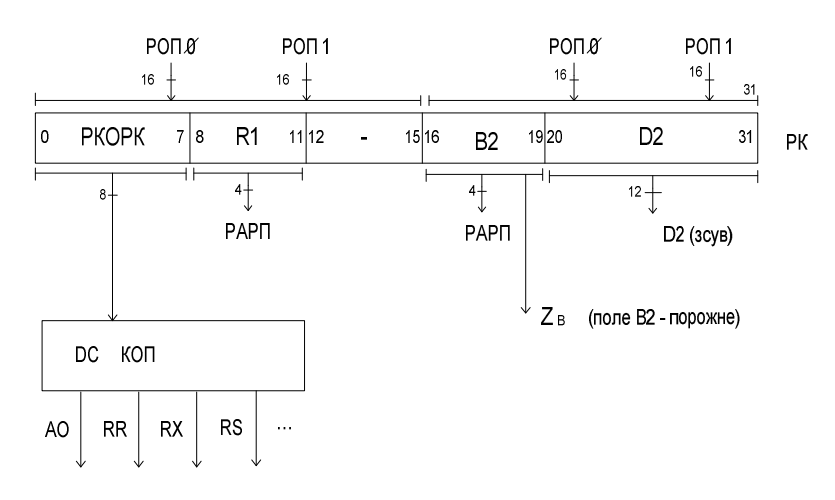

Рисунок 5.4 - Активні поля регістру РК при виконанні команди RS: R1 - адреса першого операнду та результату операції у РП; В2 - базова адреса даних в ОП (вміст комірки РП за адресою В2); D2 - зміщення адреси простої змінної відносно першого елементу даних у ОП;

(РП (В2) + D2) - адреса типу S (номер комірки у ОП).

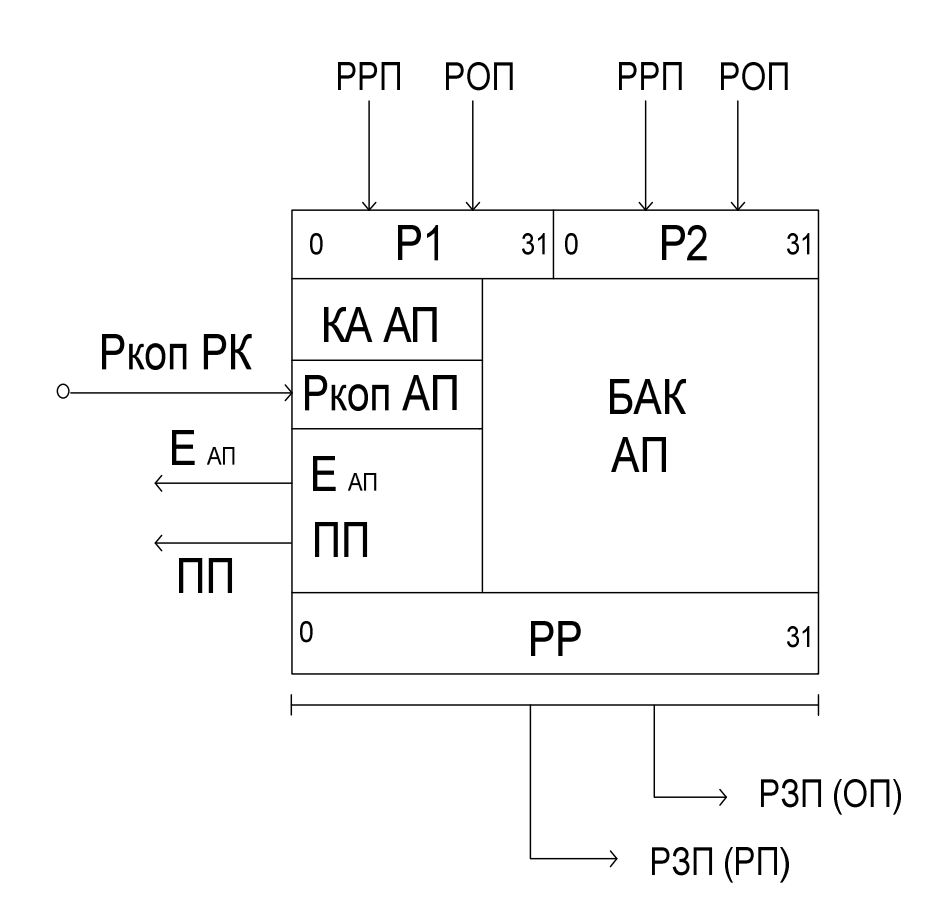

 Рисунок 5.5 – Інформаційні канали і сигнали керування безакумуляторного АП комп'ютера із ієрархічною структурою пам'яті

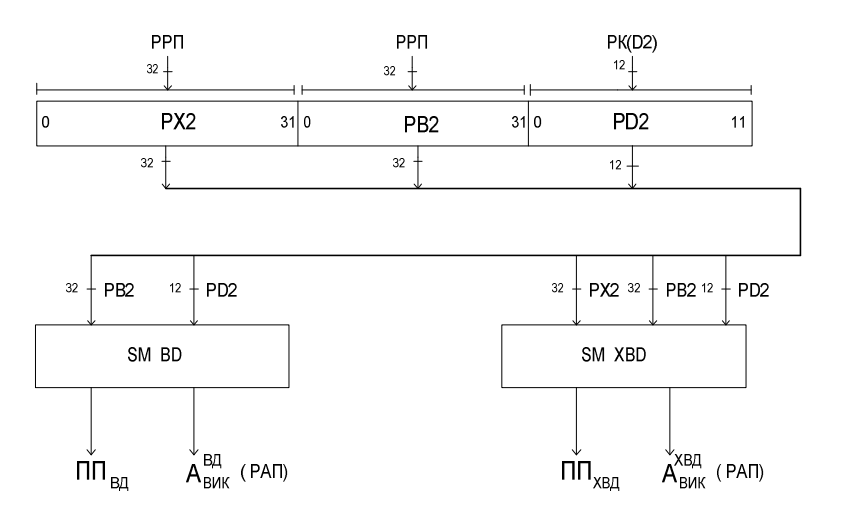

 Рисунок 5.6 – Формування виконавчої адреси за однорівневою ( ${\cal A}_{\scriptscriptstyle BHK}^{\scriptscriptstyle B\!I\!I}$  ) і дворівневою ( ${\cal A}_{\scriptscriptstyle BHK}^{\scriptscriptstyle X\!\rm B\!I\!R}$ ) відносної адресації

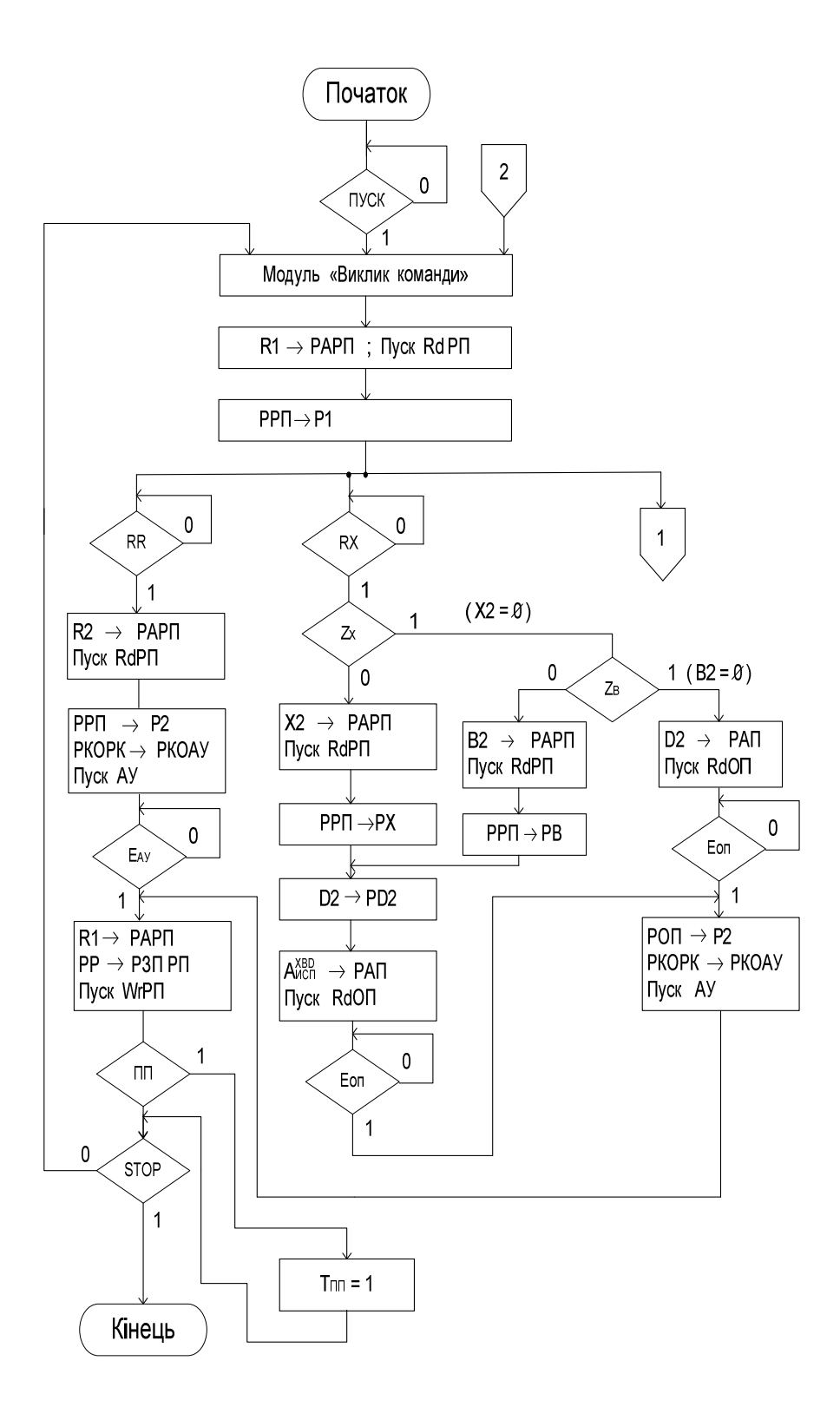

 Рисунок 5.8, а - Керування виконанням АО при обробці команд RR, RX і RS у комп'ютері із дворівневою пам'яттю (початок мікропрограми).

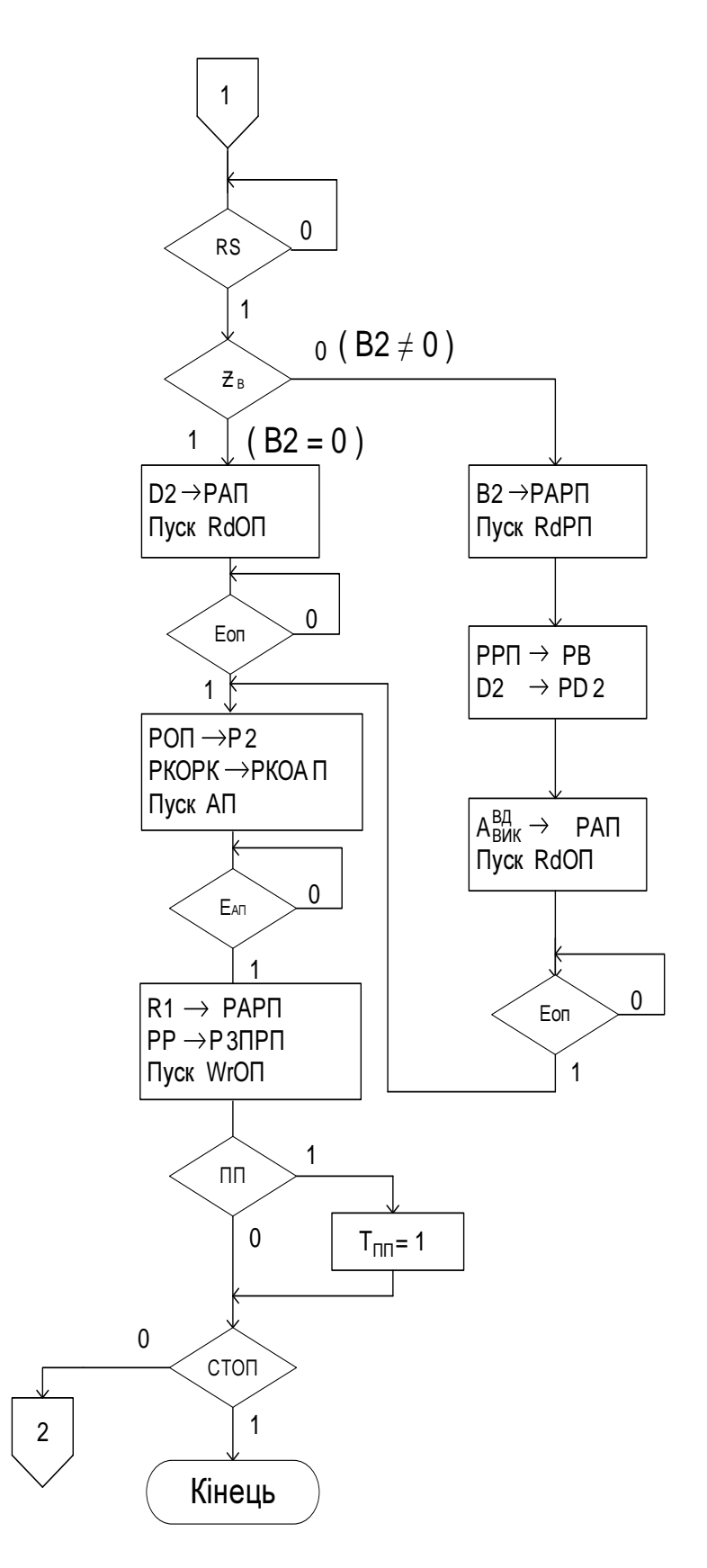

Рисунок 5.8, б - Керування виконанням АО при обробці команд RR, RX і RS у комп'ютері із дворівневою пам'яттю (кінець мікропрограми)

# **6.** ТЕСТОВІЗАВДАННЯ ДОКОМПЛЕКСНОЇ КОНТРОЛЬНОЇРОБОТИ

## Завдання **1**

Розробити функціональну схему (ФС) і мікропрограму (МП) запису команд із основної пам'яті  $(OH)$  у регістр команд (РК): ОП [ ЛЧАК ]  $\rightarrow$  РК, де ЛЧАК - лічильник адреси команд.

Параметри основної пам'яті. Таблиця 1

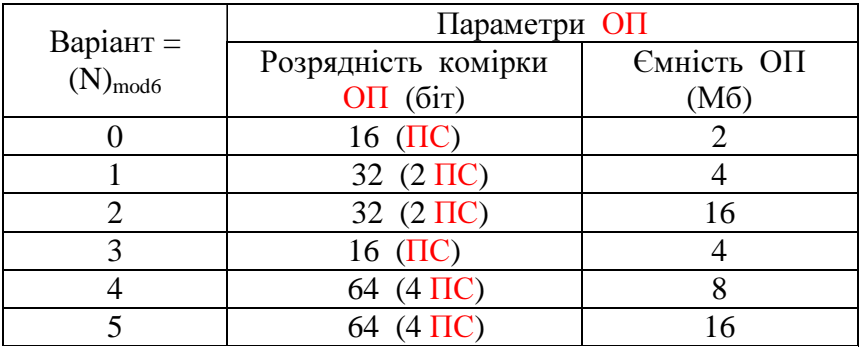

Розрядність регістру команд. Таблиця 2

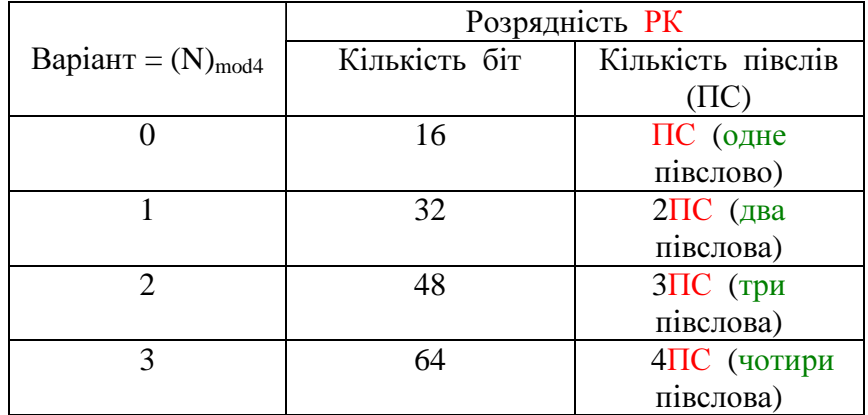

# Завдання **2**

Розробити функціональну схему та мікропрограму команд із ОП у РК (ОП [ ЛЧАК ]  $\rightarrow$  РК) і запису команд із ОП у РК виконання арифметичної операції (АО) у комп'ютері заданої архітектури.

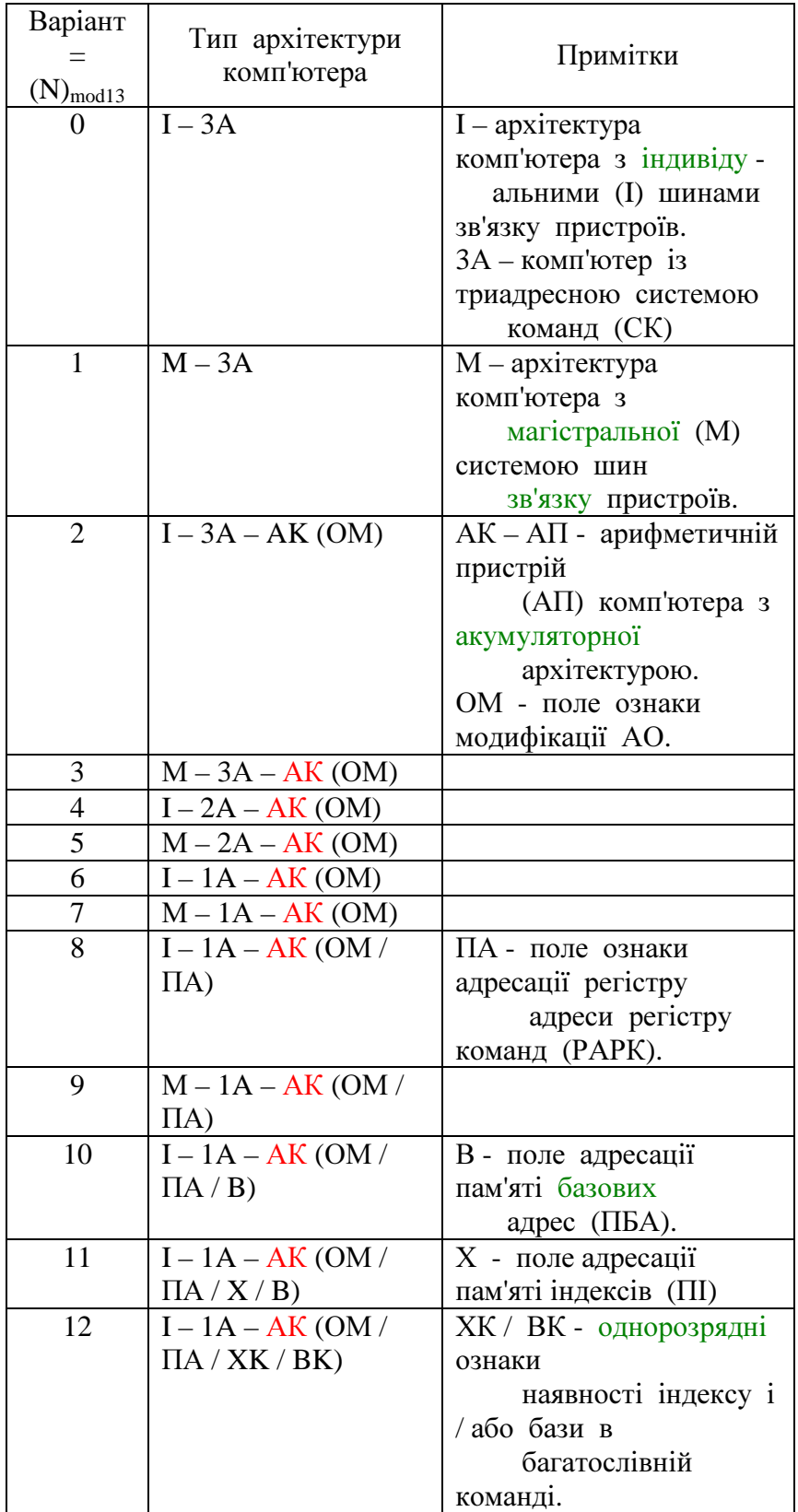

# Архітектура комп'ютерів. Таблиця 3.

# Завдання **3**

Розробити функціональну схему та мікропрограму запису команд із змінною довжиною у РК (ОП [ ЛЧАК ] → РК) із буферізацією наступної команди (команд) у спеціальному буферному регістрі (БР).

Параметри основної пам'яті. Таблиця 4

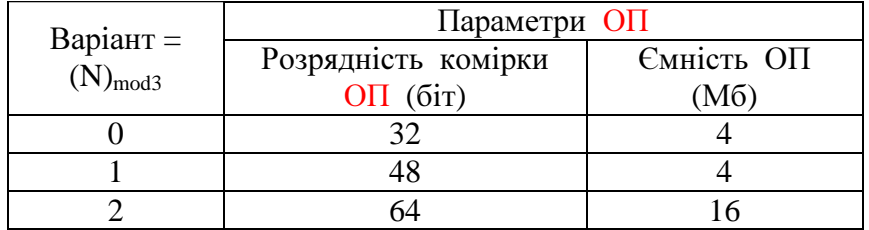

# Типи заданих команд. Таблиця 5.

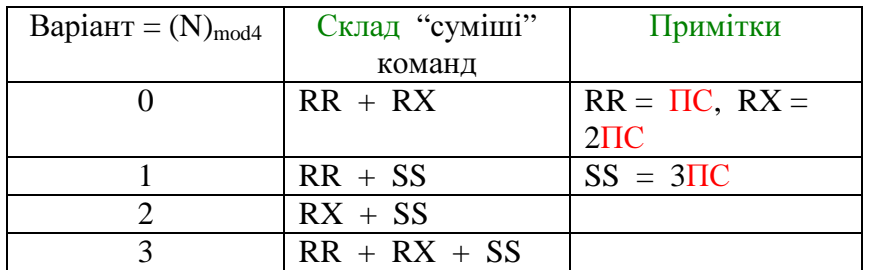

## СПИСОКЛІТЕРАТУРИ

#### Основналітература

 1.Орлов С. А., Цилькер Б. Я. Организация ЭВМ и систем. Фундаментальный курс по архитектуре и структуре современных компьютерных средств: Учебник для вузов. 2 – е изд. – СПб.: Питер,  $2011. - 668$  c.

 2. Жмакин А. Архитектура ЭВМ. 2 – е изд. – СПб.: БХВ – Петербург, 2010.–312 с.

 3. Гуров В. В., Чуканов В. О. Основы теории и организации ЭВМ. - М.: Бином, 2006. – 272 с.

 4. Бабіч М. П., Жуков І. А. Комп'ютерна схемотехніка. Навчальний посібник. – Київ: МК – Прес, 2004. – 412 с.

#### Додатковалітература

 5. Цилькер Б. Я., Орлов С. А. Организация ЭВМ и систем: Учебник для вузов. – СПб.: Питер, 2006. – 668 с.

6. Столлингс У. Структурная организация и архитектура компьютерных систем, 5 – е изд. // Пер. с англ. – М.: изд. Дом "Вильямс", 2002. – 896 с.

 7. Самофалов К. Г., Корнейчук В. И., Тарасенко В. П. Цифровые ЭВМ. Теория и проектирование. – К.: Выща шк., 1989. – 424 с.

8. Каган Б. М. Электронные вычислительные машины и системы: Учебное пособие для вузов. – М.: Энергоатомиздат, 1991. – 592 с.

 9. Майоров С. А., Новиков Г. И. Структура электронных вычислительных машин. – Л.: Машиностроение, 1979. – 384 с.

10. Майоров С. А., Новиков Г. И. Принципы организации цифровых машин. – Л.: Машиностроение, 1974. – 232 с.

11. Методичні вказівки до лабораторного практикуму з курсу "Архітектура комп'ютерів" для студентів спеціальностей "Комп'ютерні системи і мережі" та "Системне програмування" / Укл. Лапко В. В., Губарь Ю. В. - Донецьк: Видавництво ДНТУ, 2005.– 120 с.

12. Методичні вказівки до лабораторного практикуму PC&EWB з курсу "Цифрові ЕОМ" для студентів спеціальностей "Комп'ютерні системи і мережі" та "Системне програмування" / Укл. Лапко В. В., Губарь Ю. В. - Донецьк: Видавництво ДНТУ, 2004.– 78 с.

 13. Проектирование цифровых систем на комплектах микропрограммируемых БИС / С.С. Булгаков, В. М. Мещеряков, В.В. Новоселов, Л.А. Шумилов; Под ред. В. Г. Колесникова – М.: Радио и связь, 1984. – 240 с.

 14. Мик Дж., Брик Дж. Проектирование микропроцессорных устройств с разрядно – модульной организацией – М.: Мир, 1984. – т.1, т.2.

 15. Хвощ С.Т., Варлинский Н.Н., Попов Е.А. Микропроцессоры и микроЭВМ в системах автоматического управления – Л.: Машиностроение, 1988. – 640 с.

16. Справочник по устройствам цифровой обработки

информации / Н.А. Виноградов, В. Н. Яковлев, В.В. Воскресенский и др. – К.: Техніка, 1988. - 415 с.

 17. Угрюмов Е. П. Цифровая схемотехника. – СПб.: БХВ – Петербург, 2004.–528 с.

 18. Карцев М. А., Брик В. А. Вычислительные системы и синхронная арифметика. – М.: Радио и связь, 1981. – 360 с.

19. Карцев М. А. Арифметика цифровых машин. М.: Наука, 1969.

 20. Потемкин И. И. Функциональные узлы цифровой автоматики. – М.: Радио и связь, 1985. – 210 с.

 21. Корнейчук В. И., Тарасенко В. П. Основы компьютерной арифметики. – К.: 2002. 175 с.

 22. Уэйкерли Д. Проектирование цифровых устройств. В 2 – х томах. – М.: Постмаркер, 2002. – 544 с. (1 т.); 528 с. (2 т.).

# **ЗМІСТ**

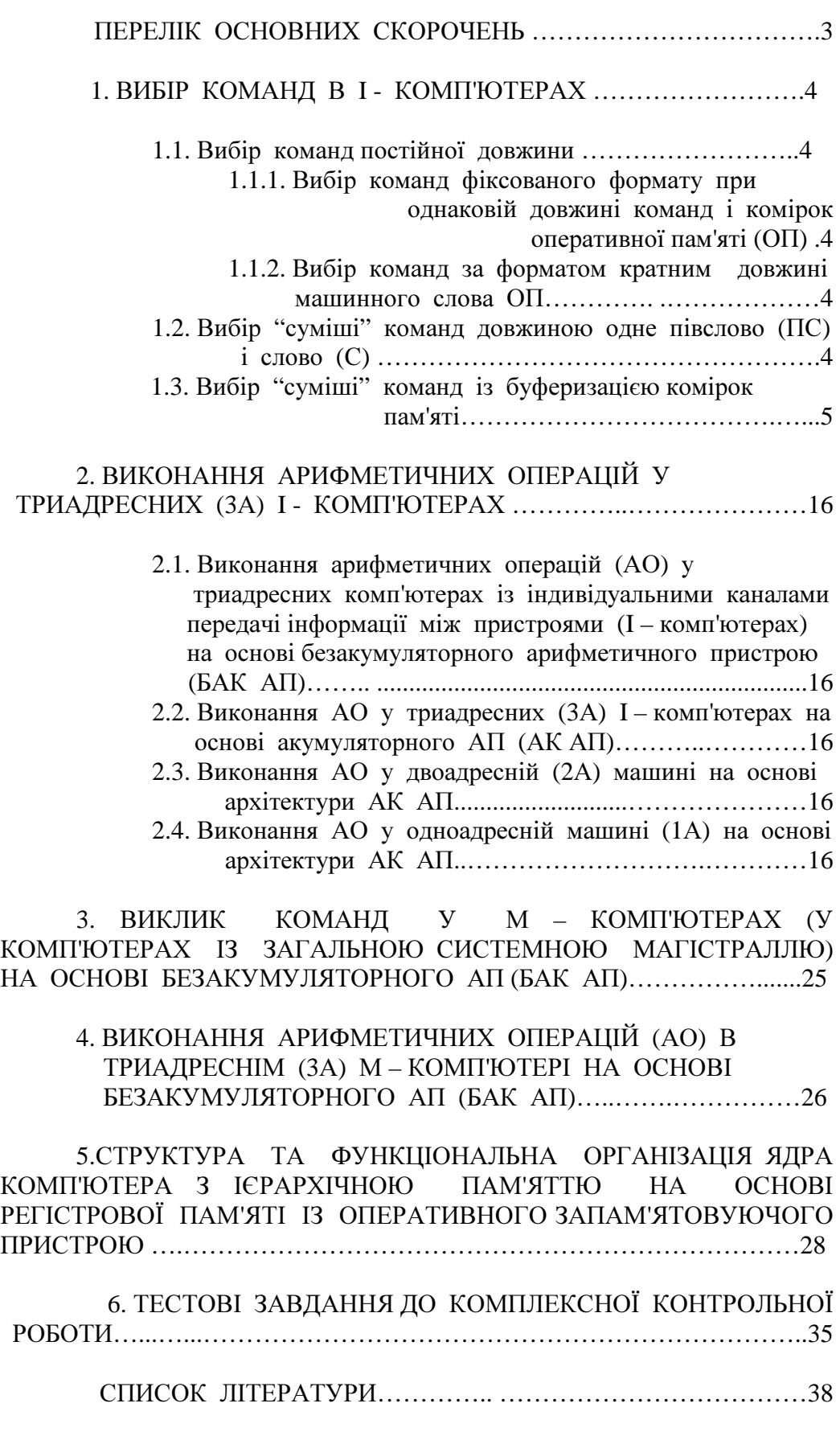

# МЕТОДИЧНІВКАЗІВКИ

досамостійної роботи зкурсу **"**Архітектуракомп**'**ютерів**"**  длястудентів заочноїформинавчання занапрямком **"**Комп**'**ютернаінженерія**"** 

УкладачіВолодимирВасильовичЛапко

ЮрійВолодимировичГубарь